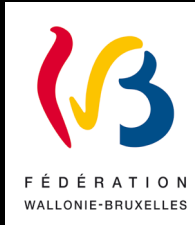

## **Circulaire n° 5567 du 15/01/2016**

**Propositions de structures pour l'année 2016-2017 - Enseignement secondaire ordinaire** 

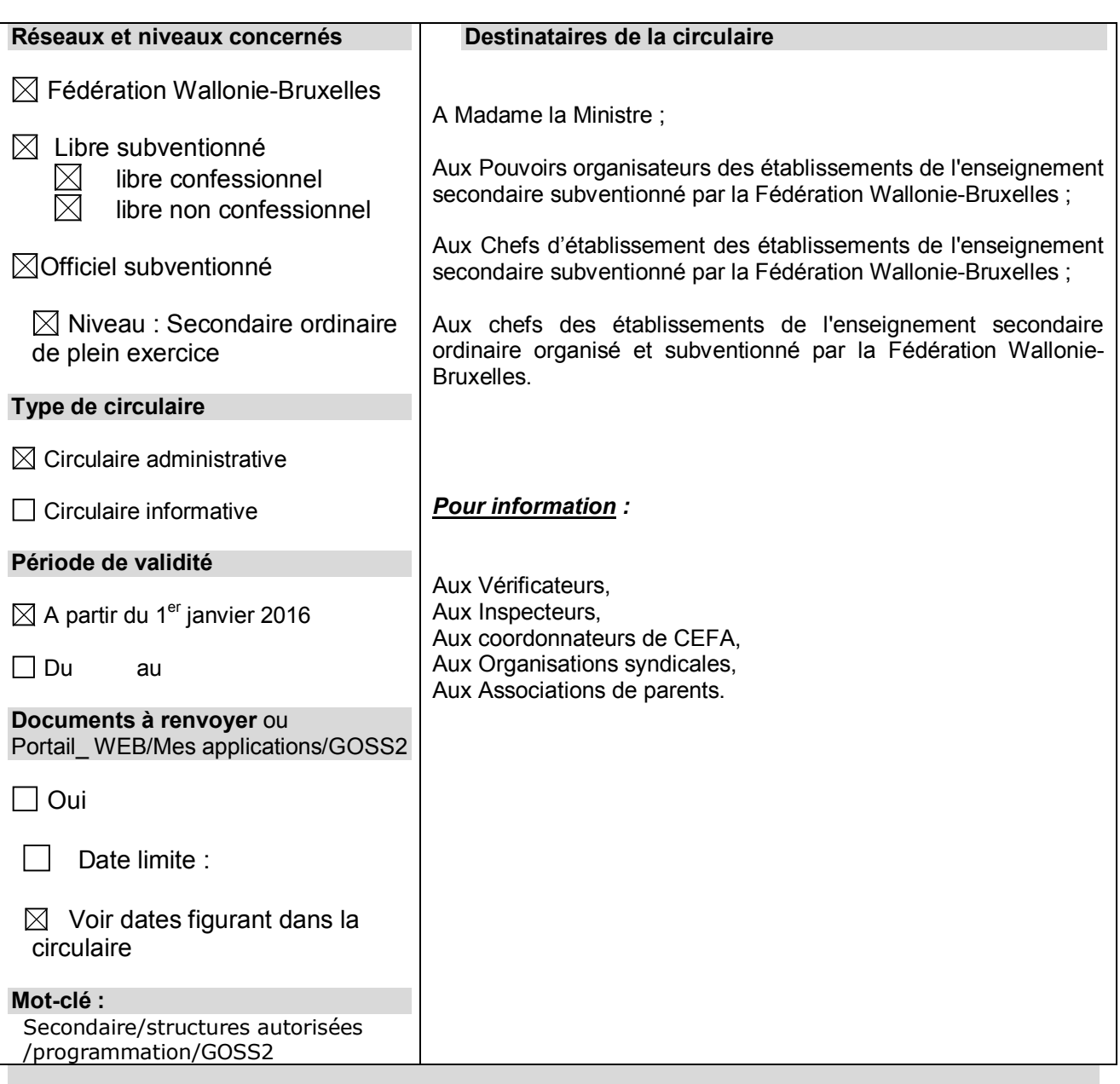

#### **Signataire**

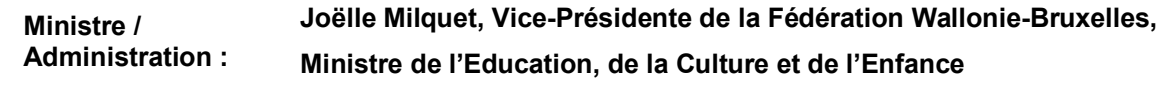

#### **Gestionnaire**

Service : Direction de l'organisation des établissements d'enseignement secondaire ordinaire Gestionnaire : Monsieur Vincent WINKIN, Chargé de mission, Responsable de Direction Téléphone : 02/690.86.06 – Courriel : [vincent.winkin@cfwb.be](mailto:vincent.winkin@cfwb.be)

## **Nom et coordonnées des personnes ressources**

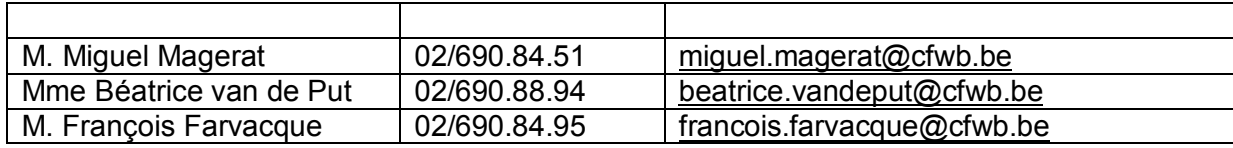

#### Enseignement subventionné

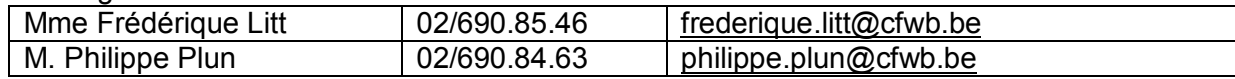

Enseignement organisé par la Fédération Wallonie-Bruxelles

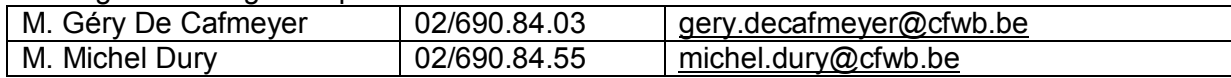

#### Gestionnaires GOSS2

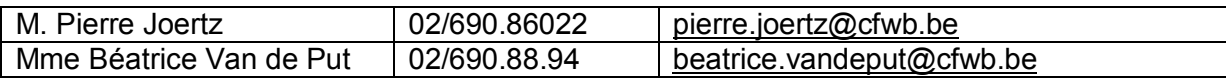

## **Introduction**

La présente circulaire vise à informer les établissements et pouvoirs organisateurs de la procédure à suivre en matière de programmation de nouvelles années d'études, de nouveaux degrés et/ou de nouvelles options de base simples ou groupées pour l'année scolaire 2016-2017, dans l'enseignement secondaire ordinaire de plein exercice et en alternance.

Tant les travaux du Pacte pour un Enseignement d'excellence que ceux en cours dans les bassins préparent activement une réforme en profondeur du qualifiant et, en particulier, de la gestion optimisée et coordonnée de son offre d'enseignement, ce qui ouvre une série de questions : quelles options créer ?, quelles options fermer ?, quelles options maintenir ?, dans quelles conditions ?, comment réduire les doubles emplois non justifiés et rationaliser l'offre ?, etc. L'offre d'enseignement doit en effet être en phase avec les vrais besoins.

Dans ce contexte, il a paru sage au Gouvernement de stabiliser au maximum la situation actuelle dans l'attente de la finalisation de cette réforme en profondeur de l'enseignement qualifiant. Il n'est en effet pas souhaitable que les établissements se lancent dans la création d'options nouvelles sans avoir une vision claire du paysage futur du qualifiant.

Par conséquent, le Gouvernement a décidé d'instaurer un processus objectif de limitation à la création de nouvelles options dans l'enseignement secondaire ordinaire qualifiant pour l'année 2016-2017.

La création de nouvelles options dans l'enseignement secondaire qualifiant sera, en effet, limitée aux cas suivants et ce, en outre, après accord du Gouvernement :

- pour les « tickets »<sup>[1](#page-2-0)</sup> du 3<sup>e</sup> degré ;
- pour une option de base groupée  $R<sup>2</sup>$  approuvée au 2e ou au 3e degré par le Gouvernement pour l'année scolaire 2015-2016, mais qui n'a pas pu être organisée ou admise aux subventions en 2015-2016 ;
- pour les établissements scolaires qui suppriment une de leurs options (où des élèves restent inscrits) et la remplacent par une nouvelle option plus adéquate dans le respect des plans de redéploiement des IPIEQ, tels qu'approuvés par le Gouvernement ;
- pour les options de base groupées inscrites pour la première fois au répertoire à partir du 1<sup>er</sup> septembre 2014 et concernant des métiers émergents ;
- pour les écoles en création qui devraient programmer au 2<sup>e</sup> ou au 3<sup>e</sup> degré ;
- pour des motifs exceptionnels et justifiés ayant trait à la création d'options en nombre insuffisant dans un bassin alors qu'elles correspondent à des métiers en pénurie et sont inscrites dans le plan de redéploiement tel qu'approuvé par le Gouvernement, ou à la création d'options nécessaire pour garantir aux élèves de 4<sup>e</sup> ou de 6<sup>e</sup> année la continuité de leur formation dans l'établissement, respectivement en  $5^e$  ou en  $7^e$  année professionnelle de type B, ou pour assurer la survie d'un établissement, indépendamment de son réseau.

<span id="page-2-0"></span><sup>&</sup>lt;sup>1</sup> Un « ticket » est le droit reconnu à un établissement de créer une option du 3<sup>e</sup> degré suite à la création d'une option au  $2^e$  degré. Il faut en effet que les élèves du  $2^e$  degré trouvent une suite logique à leur formation au sein de l'établissement (Réf. Article 24§2 Arrêté du 15 mars 1993).

L'arrêté de l'exécutif de la Communauté française du 15 mars 1993 *fixant les obligations de concertation entre établissements dans l'enseignement secondaire de plein exercice* instaure une procédure de concertation obligatoire auprès de différents organes de concertation, afin d'assurer une harmonisation de l'offre d'enseignement au niveau zonal et au niveau de l'ensemble du territoire de la Fédération Wallonie-Bruxelles.

La présente circulaire vous informera également sur la manière d'introduire dans l'application GOSS, les demandes de programmation ; le recours à l'application GOSS pour communiquer les demandes de programmation permet de ne plus faire usage des annexes « papier » qui étaient jointes en annexe aux précédentes circulaires relatives aux propositions de structures. Les Chefs d'établissement<sup>[2](#page-3-0)</sup> possèdent les accès aux différentes applications<sup>[3](#page-3-1)</sup> qui permettent désormais d'introduire les demandes de programmation qui seront transférées par l'Administration aux différents conseils de zone et au Conseil général ensuite. L'accès aux différents dossiers de l'application GOSS permettra de consulter les différents statuts des options de base simples ou groupées, en cas de suspension, fermeture ou réorganisation après suspension, au 1<sup>er</sup> septembre 2016.

L'application GOSS est accessible via le portail internet des applications métier, dossier « demande de programmation » et remplace les annexes de la circulaire n°5186 du 4 mars 2015, « Propositions de structures pour l'année scolaire 2015-2016 ».

**La Ministre de l'Education,**

**Joëlle MILQUET**

<sup>-</sup><sup>2</sup> *selon validation de la délégation, courrier du 27 novembre 2015, « SIEL-GOSS-VALIDATION »*

<span id="page-3-1"></span><span id="page-3-0"></span><sup>3</sup> Merci de vous référer à la circulaire 5215 du 23 mars 2015 **Accès à l'application GOSS : Gestion et Organisation des Structures du Secondaireconsultation des dossiers Population, Signalétique et Structures, NTPP et RLMO ;** ainsi qu'à la circulaire 4058, du 18 juin 2012, **Application SIEL: principe, évolution du déploiement et webservices**

# **PROPOSITIONS DE STRUCTURES POUR L'ANNEE SCOLAIRE 2016-2017**

## **Table des matières**

- 1. Modifications pour la programmation 2016-2017
- 2. Pour l'enseignement qualifiant plus spécifiquement…
- 3. Pratiquement
- 4. Sources légales des dernières nouveautés
- 5. Bassin E-F-E / zones
- 6. Calendrier
- 7. Procédure de concertation pour la création
- 8. Normes de création applicables
- 9. Critères de validité des propositions de programmation
- 10.Passage de l'ancien au nouveau répertoire
- 11.Passage du répertoire CCPQ au répertoire CPU
- 12.Suspensions et réorganisations d'option
- 13.Remarques importantes
- 14. GOSS version électronique : Gestion et organisation des structures du secondaire
- 15. Tableau des occurrences et des moyennes de l'option dans les différentes zones

## **1. Programmation 2016-2017**

Pour rappel, toutes les normes de création des Options de base simples (OBS) ou Options de base groupées (OBG) à atteindre au 1<sup>er</sup> octobre 2016, ont été augmentées de 2 élèves en 2015-2016 par rapport aux normes en vigueur en 2014-2015, sauf exceptions, voir tableau au point  $8.2<sup>4</sup>$  $8.2<sup>4</sup>$  $8.2<sup>4</sup>$ .

## **2. Pour l'enseignement qualifiant plus spécifiquement…**

- 1° Toutes les OBG de l'enseignement qualifiant sont classées R ou R² (réservées ou strictement réservées, c'est-à-dire ne peuvent être créés que sur avis favorable, respectivement du Comité de concertation concerné ou du Conseil général de concertation).
- 2° Le décret du 10 avril 2014, portant assentiment à l'accord de coopération relatif à la mise en œuvre des bassins Enseignement qualifiant – Formation – Emploi (décret Bassins EFE) a modifié la carte des différents bassins. La nouvelle répartition géographique des zones de concertation est applicable à partir du 1<sup>er</sup> janvier 2015. L'article 1<sup>er</sup> de l'Arrêté de l'Exécutif de la Communauté Française du 15 mars 1993 fixant les obligations de concertation entre établissements dans l'enseignement secondaire de plein exercice a été modifié en conséquence.
- 3° Les instances bassin Enseignement qualifiant Formation Emploi sont en place. L'IPIEQ, instance de pilotage interréseaux de l'enseignement qualifiant, est devenue « chambre enseignement » du bassin.

La chambre enseignement du bassin réunit des représentants des conseils de zone confessionnel et non confessionnel, des organisations syndicales, de la chambre subrégionale de l'emploi et de la formation (en Wallonie), de la Commission Consultative Formation Emploi Enseignement (à Bruxelles) ainsi que du Forem (en Wallonie) et d'Actiris (à Bruxelles). Elle est chargée, notamment, de définir un plan de redéploiement de l'offre d'enseignement qualifiant de sa zone.

4° Les instances bassin sont, entre autres, chargées d'«*établir, sur base des analyses visées au point 2 et dans le cadre des grandes orientations socioéconomiques de la Région de Bruxelles-Capitale et de la Région wallonne définies dans leurs plans respectifs, une liste de thématiques communes aux filières professionnelles et métiers et diffuser celle-ci auprès des opérateurs d'enseignement qualifiant, de formation professionnelle, d'emploi et d'insertion*[5](#page-5-1) ».

Toutefois ces thématiques communes ne seront définies définitivement qu'au cours de l'année scolaire 2016-2017, en vue des programmations au  $3<sup>e</sup>$  degré de l'enseignement qualifiant pour l'année scolaire 2017-2018.

En vue des programmations pour 2016-2017, s'applique le régime transitoire prévu par l'arrêté de l'Exécutif de la Communauté française du 15 mars 1993 précité <sup>[6](#page-5-2)</sup> : « les *thématiques communes sont remplacées par le plan de redéploiement adopté par l'Instance de pilotage interréseaux de l'enseignement qualifiant (IPIEQ) en application du décret du 30 avril 2009* 

<span id="page-5-0"></span><sup>4</sup> Cf. R n°49 du 2 juillet 1982

<span id="page-5-1"></span><sup>5</sup> Cf. art. 9 de l'Accord de coopération conclu le 20 mars 2014 entre la Communauté française et la Région wallonne et la Commission communautaire française, relatif à la mise en oeuvre des bassins Enseignement qualifiant – Formation

<span id="page-5-2"></span> $6$  Cf. art. 27/1, 9 $\degree$ du même Accord de coopération.

*relatif à la création d'instances de pilotage inter-réseaux de l'enseignement qualifiant (IPIEQ) et à l'octroi d'incitants visant un redéploiement plus efficient de l'offre d'enseignement qualifiant dans une perspective de développement territorial* ».

 $5^\circ$  A l'avenir, les options de base groupées du  $3^\circ$  degré de l'enseignement qualifiant seront classées soit dans une des thématiques communes soit hors thématiques. Pour les programmations en vue de l'année scolaire 2016-2017, les deux types d'options sont celles qui sont reprises dans le plan de redéploiement visé ci-dessus et celles qui ne le sont pas.

Leur programmation relève de conditions différentes.

La programmation d'une option hors thématique commune définie pour le Bassin EFE est soumise à une condition supplémentaire :

« *Si l'option de base groupée est organisée en au moins 2 exemplaires en plein exercice dans la zone au 1er octobre de l'année de la demande de programmation (1/10/2015 pour une demande introduite en 2015-2016), une nouvelle programmation n'est autorisée que si l'option de base groupée a rassemblé, dans la zone concernée, en moyenne lors des deux années scolaires précédant l'année scolaire de la demande* (2013-2014 et 2014-2015) *au moins 2 fois le nombre*  d'élèves requis pour une création. <sup>[7](#page-6-0)</sup> »

Les moyennes de référence par zone pour chacune des options de base groupées de l'enseignement qualifiant sont reprises au point 15 de la présente circulaire.

Toutefois des dérogations à cette condition pourront être accordées par le Gouvernement « *sur base d'un avis rendu par le Conseil général de concertation pour l'enseignement secondaire; la dérogation se basera sur des critères relevant de la répartition géographique des options de base groupées et/ou de l'équilibre entre caractères et/ou de la pression démographique [8](#page-6-1)* ».

6° Afin d'assurer une continuité logique à l'offre d'enseignement, l'établissement qui propose a création d'une option de base groupée au deuxième degré doit, en même temps, proposer la création à terme d'une option de base groupée du même secteur au 3<sup>e</sup> degré (« ticket »), sauf s'il propose de donner comme suite à l'option à créer au 2<sup>e</sup> degré une option existant déjà au 3<sup>e</sup> degré<sup>[9](#page-6-2)</sup>.

<span id="page-6-0"></span><sup>7</sup> Cf. Art. 24, § 3 de l'Arrêté de l'Exécutif de la Communauté française du 15 mars *1993* fixant les obligations de concertation entre établissements de même caractère dans l'enseignement secondaire de plein exercice, tel que modifié : « *Pour calculer cette moyenne, il sera pris en compte uniquement les élèves réguliers de 5e année inscrits au 15 janvier de l'année scolaire visée dans l'option de base groupée organisée en plein exercice dans la zone concernée et les élèves réguliers de 5e année inscrits au 15 janvier de l'année scolaire visée dans l'option de base groupée organisée en alternance dans la zone concernée si l'établissement dans lequel ils sont inscrits organise l'option de base groupée à la fois en plein exercice et en alternance. Il sera également pris en compte uniquement les établissements qui scolarisent au moins un des élèves de l'enseignement de plein exercice ou en alternance. Pour établir la moyenne annuelle, la somme des élèves est divisée par le nombre d'établissements*.

*La moyenne sur deux années scolaires consécutives est la moyenne des deux moyennes annuelles.* »

<span id="page-6-1"></span><sup>8</sup> Cf. Art. 24, § 4 de l'Arrêté de l'Exécutif de la Communauté française du 15 mars 1993 précité.

<span id="page-6-2"></span>La modification ultérieure de l'option proposée pour le 3e degré requiert l'avis du Comité de concertation concerné et du Conseil général de concertation (cf. A.E. 15 mars 1993 précité, art. 24, § 2).

Toutefois, si cette OBG ne fait pas partie des thématiques communes des bassins E-F-E, elle devra répondre à la condition supplémentaire décrite ci-dessus au 5°.

 $7^{\circ}$  Les  $7^{\circ}$  sans normes de création (SN) nécessitent également une programmation et font l'objet d'une demande d'admission aux subventions, comme toute OBG, pour les établissements subventionnés.

## **3. Pratiquement, pour 2016-2017 :**

1° Remplir le dossier « Programmation » de l'application GOSS (voir point 14 de la présente circulaire ;

2°Vérifier son appartenance à la zone (point 5 de la présente circulaire) pour la concertation ;

3°Respecter les étapes de la concertation et d'éventuels recours, pour les options  $R$  et  $R^2$  :

4<sup>°</sup> Prévoir les ouvertures en continuité logique pour les années ultérieures ;

 $\overline{5}^{\circ}$  Atteindre la norme de création au 1<sup>er</sup> octobre 2016.

## **4. Sources légales des dernières modifications**

- Décret du 10 avril 2014 portant assentiment de l'accord de coopération relatif à la mise en œuvre des bassins Enseignement qualifiant ‒ Formation – Emploi.
- Décret du 11 avril 2014 modifiant le fonctionnement des Instances de pilotage interréseaux de l'Enseignement qualifiant.
- Décret du 3 avril 2014 apportant des modifications au régime des normes de création et de maintien d'options dans l'enseignement secondaire ordinaire de plein exercice.
- Arrêté de l'Exécutif de la Communauté française du 15 mars 1993 fixant les obligations de concertation entre établissements dans l'enseignement secondaire de plein exercice, tel que modifié par les arrêtés du Gouvernement de la Communauté française des 24 avril 2014 et 27 mai 2015.
- **5. LISTE des 10 ZONES / Bassins EFE** (et des communes qui les composent) Les *changements (2014)* sont indiqués en caractères *italiques gras*.

Zone 01 / Bassin EFE de Bruxelles (19 communes de la Région de Bruxelles-Capitale ) Anderlecht, Auderghem, Berchem-Sainte-Agathe, Bruxelles, Etterbeek, Evere, Forest, Ganshoren, Ixelles, Jette, Koekelberg, Molenbeek-Saint-Jean, Saint-Gilles, Saint-Josse-ten-Noode, Schaerbeek, Uccle, Watermael-Boitsfort, Woluwe-Saint-Lambert, Woluwe-Saint-Pierre.

#### Zone 02 / Bassin EFE du Brabant wallon

Beauvechain, Braine-l'Alleud, Braine-le-Château, Court-Saint-Etienne, Chastre, Chaumont-Gistoux, Genappe, Grez-Doiceau, Hélécine, Incourt, Ittre, Jodoigne, La Hulpe, Lasne, Mont-Saint-Guibert, Nivelles, Orp-Jauche, Ottignies - Louvain-la-Neuve, Perwez, Ramillies, Rebecq, Rixensart, Tubize, Villers-la-Ville, Walhain, Waterloo, Wavre.

#### Zone 03 / Bassin EFE de Huy - Waremme

Amay, Anthisnes, Berloz, Braives, Burdinne, Clavier, Crisnée, Donceel, Engis, Faimes, Ferrières, Fexhe-le-Haut-Clocher, Geer, Hamoir, Hannut, Héron, Huy, Lincent, Marchin, Modave, Nandrin, Oreye, Ouffet, Remicourt, Saint-Georges-sur-Meuse, Tinlot, Verlaine, Villers-le-Bouillet, Wanze, Waremme, Wasseiges.

#### Zone 04 / Bassin EFE de Liège

Ans, Awans, Aywaille, Bassenge, Beyne-Heusay, Blegny, Chaudfontaine, Comblain-au-Pont, Dalhem, Esneux, Flémalle, Fléron, Grâce-Hollogne, Herstal, Juprelle, Liège, Neupré, Oupeye, Saint-Nicolas, Seraing, Soumagne, Sprimont, Trooz, Visé.

#### Zone 5 / Bassin EFE de Verviers

Aubel, Baelen, Dison, Herve, Jalhay, Liemeux, Limbourg, Malmedy, Olne, Pepinster, Plombières, Spa, Stavelot, Stoumont, Theux, Thimister-Clermont, Trois-Ponts, Verviers, Waimes, Welkenraedt.

#### Zone 06 / Bassin EFE de Namur

Andenne, Anhée, Assesse, Beauraing Bièvre, Ciney, Dinant, Doische, Éghezée, Fernelmont, Floreffe, Florennes, Fosses-la-Ville, Gedinne, Gembloux, Gesves, Hamois, Hastière, Havelange, Houyet, Jemeppe-sur-Sambre, La Bruyère, Mettet, Namur, Ohey, Onhaye, Profondeville, Rochefort, Sambreville, Sombreffe, Somme-Leuze, Vresse-sur-Semois, Yvoir.

#### Zone 07 / Bassin EFE de Luxembourg

Arlon, Attert, Aubange, Bastogne, Bertogne, Bertrix, Bouillon, Chiny, Daverdisse, Durbuy, Erezée, Etalle, Fauvillers, Florenville, Gouvy, Habay, Herbeumont, Hotton, Houffalize, La-Roche-en-Ardenne, Léglise, Libin, Libramont-Chevigny, Manhay, Marcheen-Famenne, Martelange, Messancy, Meix-devant-Virton, Musson, Nassogne, Neuchateau, Paliseul, Rendeux, Rouvroy, Saint-Léger, Tellin, Tenneville, Tintigny, Saint-Hubert, Sainte-Ode, Vaux-sur-Sûre, Vielsalm, Virton, Wellin.

#### Zone 08 / Bassin EFE de Wallonie picarde

Antoing, Ath, Beloeil, Bernissart, Brugelette, Brunehaut, Celles, Chièvres, Comines-Warneton, Ellezelles, *Enghien*, Estaimpuis, Flobecq, Frasnes-lez-Anvaing, Lessines, Leuze-en-Hainaut, Mont-de-l'Enclus, Mouscron, Pecq, Peruwelz, Rumes, Silly, Tournai.

#### Zone 09 / Bassin EFE de Hainaut Centre

*Binche*, Boussu, Braine-le-Comte, *Chapelle-lez-Herlaimont*, Colfontaine, Dour, Ecaussines, *Estinnes*, Frameries, Hensies, Honnelles, Jurbise, La Louvière, Lens, Le Roeulx, Manage, Mons, Morlanwelz, Quaregnon, Quévy, Quiévrain, Saint-Ghislain, *Seneffe*, Soignies.

## Zone 10 / Bassin EFE de Hainaut Sud

Aiseau-Presles, Anderlues, Beaumont, *Cerfontaine*, Charleroi, Châtelet, Chimay, Courcelles, *Couvin*, Erquelinnes, Farciennes, Fleurus, Fontaine-l'Evêque, Froidchapelle, Gerpinnes, Ham-sur-Heure, Les-Bons-Villers, Lobbes, Merbes-Le-Château, Momignies, Montignies, Montignies, Montignies, Montignies, Montignies, Montignies, Montignies, Montignies, Montignies, Montignies, Montignies, Montigni Montigny-le-Tilleul, *Philippeville*, Pont-à-Celles, Sivry-Rance, Thuin, *Walcourt*.

## **6. CALENDRIER 2016**

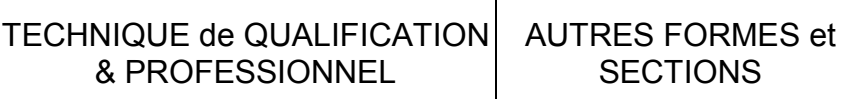

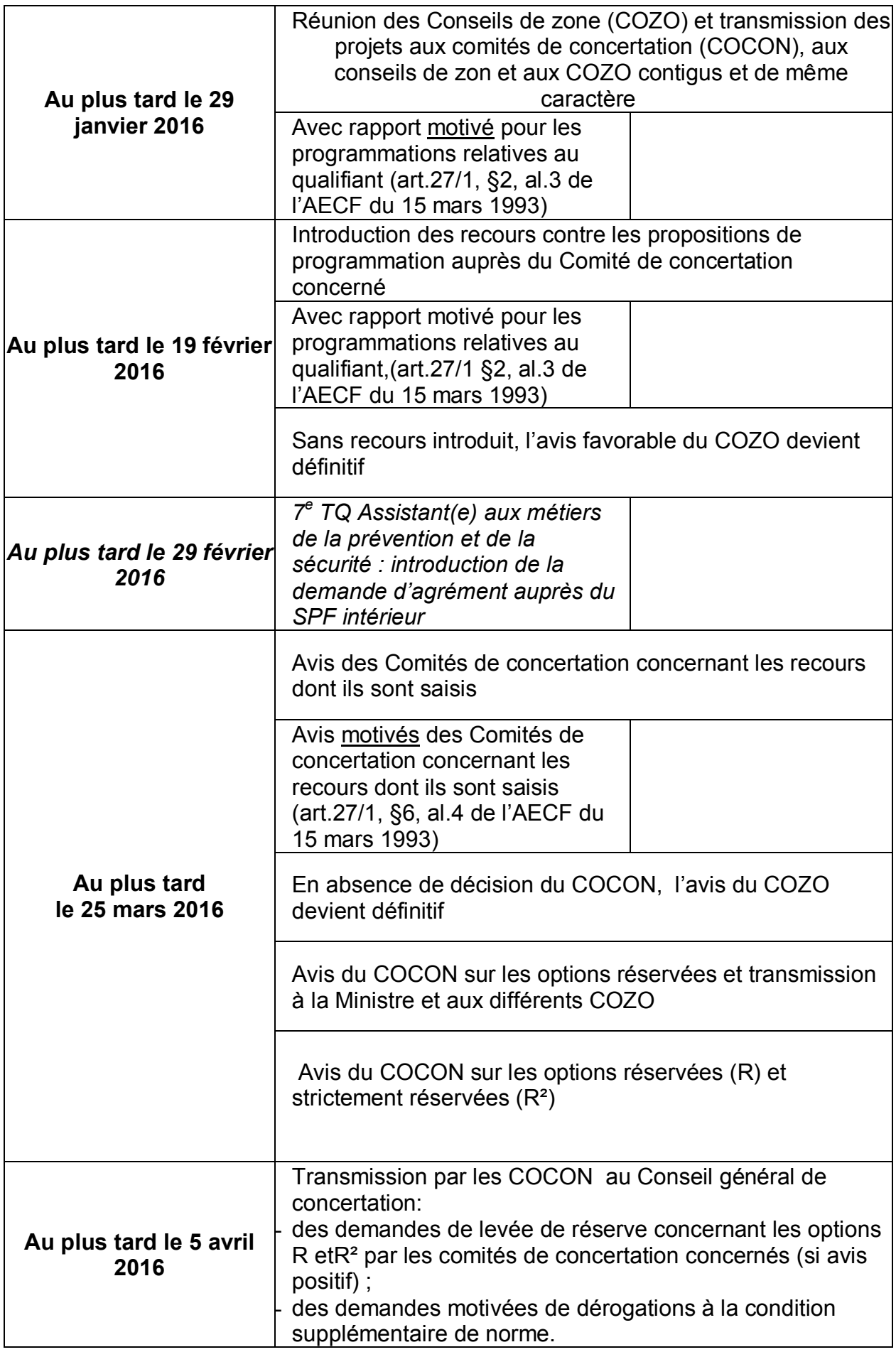

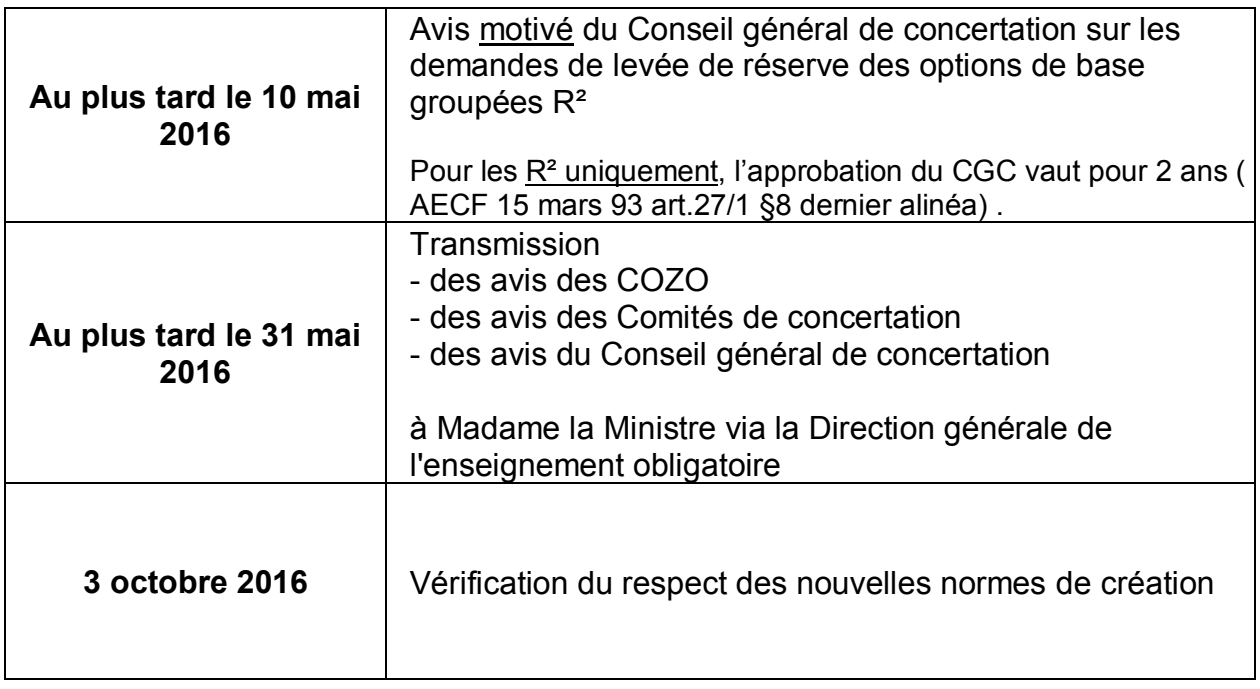

## **7. PROCEDURES DE CONCERTATION A SUIVRE POUR INTRODUIRE LES PROPOSITIONS DE CREATION**

Missions redéfinies du Conseil général de concertation :

- Il prend acte des programmations approuvées par les COCON pour les options réservées R, c'est-à-dire toutes les options du qualifiant sauf les options R². Toutefois à la demande de l'un de ses membres, le Conseil général, peut refuser une programmation R.

- Il décider des programmations R².

- Dans les deux cas, il motive ses avis.

Pour les options strictement réservées R², l'ouverture effective des options/années/degrés dont la programmation a été approuvée peut être postposée dans un délai de 2 années scolaires. Ainsi, une OBG, pour laquelle la programmation a été entérinée en 2014-2015, peut être indifféremment ouverte en septembre 2015 ou septembre 2016. Cette latitude permet aux établissements d'éviter de devoir réintroduire une nouvelle demande de programmation pour une OBG pour laquelle un avis favorable a été obtenu suite à la demande introduite en 2014-2015 et qui n'a pas pu être ouverte en 2015-2016.

Les OBG qui ont été fermées en 2014-2015 dans le cadre du plan de redéploiement de l'IPIEQ ne peuvent pas être programmées en 2016-2017.

## 7.1. **Pour le 29 janvier 2016**

Conformément aux dispositions du point 7.2 ci-après, chaque établissement ou Pouvoir organisateur formule ses propositions de création d'années d'études, d'options de base simples et groupées.

L'ensemble des demandes est introduit par les Pouvoirs organisateurs, via GOSS, pour les établissements subventionnés et par les chefs d'établissement pour l'enseignement de la Fédération Wallonie-Bruxelles auprès de leur Conseil de zone respectif qui :

- consulte les organisations syndicales représentatives ;
- décide des propositions retenues à la majorité des 2/3 des membres présents ; pour l'enseignement de caractère non confessionnel, outre le quota susvisé, il est requis la majorité simple dans chacun des groupes « enseignement de la Fédération Wallonie-Bruxelles » et « enseignement officiel subventionné » ;
- fait part de ses avis à chacun des établissements de la zone et des Pouvoirs organisateurs de l'enseignement subventionné de cette même zone ;
- transmet les propositions au Président du Conseil de chacune des zones contiguës de même caractère et au Comité de Concertation de son caractère ;
- motive ses décisions pour l'enseignement technique de qualification et professionnel (cf. article 27/1 §2 alinéa 3 de l'AECF 15 mars 1993) en fonction des éléments suivants :
	- 1° les avis éventuels des autres instances;
	- 2° du nombre d'occurrences de l'option dans la zone et la population moyenne de l'option dans la zone ;
	- 3° de l'appartenance de l'option du 3<sup>e</sup> degré aux plans de redéploiement de l'IPIEQ et/ou l'opportunité particulière qu'il y a à organiser l'option dans le bassin (sur avis conforme du bassin enseignement qualifiant-formation-emploi dans ce cas);
	- 4° le respect de la règle fixée par l'article 24 §3 pour les OBG hors du plan de redéploiement de l'IPIEQ (qui, pour rappel, remplacent les thématiques Bassin E-F-E) : si cette OBG est organisée en au moins deux exemplaires, elle doit avoir rassemblé, dans la zone, en moyenne lors des deux années scolaires précédant l'année scolaire de la demande au moins 2 fois le nombre d'élèves requis pour une création.
	- 5° les propositions de dérogations à la règle fixée par l'article 24, § 3, reprise ci-dessus  $(4^{\circ})$ ;
	- $6^{\circ}$  le fait que l'option de base groupée de  $7^{\circ}$  année soit organisée pour compléter une offre de formation déjà organisée en  $5^\circ$  et  $6^\circ$  année dans l'établissement;
	- 7° des éléments spécifiques à la demande et/ou à la zone.

## 7.2. **Pour le 19 février 2016**

Le Président du Conseil de chacune des zones contiguës, les représentants des Pouvoirs organisateurs, du Comité de concertation et des Organisations syndicales représentatives au sein de chaque zone transmettent leurs recours éventuels motivés aux organes représentatifs au niveau communautaire des Pouvoirs organisateurs concernés, à savoir :

- le Comité de concertation de l'enseignement de caractère non confessionnel,
- le Comité de concertation de l'enseignement de caractère confessionnel.

Ils en informent le conseil de zone concerné.

Pour le 29 février 2016, *7<sup>e</sup> TQ Assistant(e) aux métiers de la prévention et de la sécurité : introduction de la demande d'agrément auprès du SPF du Ministère de l'Intérieur ; procédure accélérée en vue de l'obtention des agréments nécessaires à l'organisation de cette option.*

## 7.3. **Pour le 25 mars 2016**

Les Comités de concertation susvisés décident de confirmer ou d'infirmer les avis des Conseils de zone relatifs à une contestation, remettent un avis sur les programmations qui leur sont soumises et transmettent aux Conseils de zone les décisions motivées les concernant. Ils basent leur motivation pour l'enseignement technique de qualification et professionnel sur les éléments suivants (article 27/1 §6 alinéa 4 de l'AECF 15 mars 1993) :

- 1° les avis éventuels des autres instances;
- 2° du nombre d'occurrences de l'option dans la zone et la population moyenne de l'option dans la zone ;
- $3^{\circ}$  de l'appartenance de l'option du  $3^{\circ}$  degré aux plans de redéploiement de l'IPIEQ et/ou l'opportunité particulière qu'il y a à organiser l'option dans le bassin (sur avis conforme du bassin enseignement qualifiant-formation-emploi dans ce cas);
- 4° le respect de la règle fixée par l'article 24 §3 pour les OBG hors du plan de redéploiement de l'IPIEQ (qui, pour rappel, remplacent les thématiques BassinE-F-E) : si cette OBG est organisée en au moins deux exemplaires, elle doit avoir rassemblé, dans la zone, en moyenne lors des deux années scolaires précédant l'année scolaire de la demande au moins 2 fois le nombre d'élèves requis pour une création.
- 5° les propositions de dérogations à la règle fixée par l'article 24, § 3, reprise cidessus (4°) ;
- $6^{\circ}$  le fait que l'option de base groupée de  $7^{\circ}$  année soit organisée pour compléter une offre de formation déjà organisée en 5<sup>e</sup> et 6<sup>e</sup> années dans l'établissement;
- 7° des éléments spécifiques à la demande et/ou à la zone et/ou à une zone contigüe ;
- 8° des éléments spécifiques à l'option de base groupée et à son développement dans l'espace francophone.

## 7.4. **Pour le 5 avril 2016**

Transmission au Conseil général de concertation, par les COCON :

- des demandes de levée de réserve concernant les options R et R<sup>2</sup> par les Comités de concertation concernés (si avis positif),
- des demandes motivées de dérogations à la condition supplémentaire de norme visée à l'article 24, § 3 de l'AECF du 15 mars 1993 précité.

## 7.5. **Pour le 10 mai 2016**

Le Conseil général de concertation prend acte des programmations R qui ont reçu l'avis favorable des COCON et/ou du refus éventuel motivé d'une programmation à la demande d'un de ses membres.

Le Conseil général de concertation approuve et rend un avis motivé sur les demandes de levée de réserve des options de base groupées R² :

- entérinement de la création,
- refus éventuel motivé d'un membre du Conseil général de concertation.

Il base sa motivation sur les éléments suivants (nouvel article 27/1 §8 alinéa 4 de l'AECF 15 mars 1993) :

- 1° les avis éventuels des autres instances;
- 2° du nombre d'occurrences de l'option dans la zone et la population moyenne de l'option dans la zone ;
- $3^{\circ}$  de l'appartenance de l'option du  $3^{\circ}$  degré aux plans de redéploiement de l'IPIEQ et/ou l'opportunité particulière qu'il y a à organiser l'option dans le bassin (sur avis conforme du bassin enseignement qualifiant-formation-emploi dans ce cas);
- 4° le respect de la règle fixée par l'article 24 §3 pour cette OBG hors du plan de redéploiement de l'IPIEQ (qui, pour rappel, remplacent les thématiques BassinE-F-E) : si cette OBG est organisée en au moins deux exemplaires, elle doit avoir rassemblé, dans la zone, en moyenne lors des deux années scolaires précédant l'année scolaire de la demande au moins 2 fois le nombre d'élèves requis pour une création.
- 5° les propositions de dérogations à la règle fixée par l'article 24, § 3, reprise cidessus (4°) ;
- $6^{\circ}$  le fait que l'option de base groupée de  $7^{\circ}$  année soit organisée pour compléter une offre de formation déjà organisée en  $5^\circ$  et  $6^\circ$  année dans l'établissement;
- 7° des éléments spécifiques à la demande et/ou à la zone et/ou à une zone contigüe ;
- 8° des éléments spécifiques à l'option de base groupée et à son développement dans l'espace francophone.

## **L'avis favorable pour les options R² est valable deux ans.**

## 7.6. **Pour le 31 mai 2016**

Les avis des Comités de concertation et les avis du Conseil général de concertation visés ci-dessus sont transmis à

> **Madame Lise-Anne HANSE Directrice générale Direction générale de l'enseignement obligatoire à l'attention de Monsieur Vincent WINKIN Bureau 1F106 Rue A. LAVALLEE, 1, 1080 Bruxelles**

# 8. **NORMES DE CREATION APPLICABLES[10](#page-14-0)**

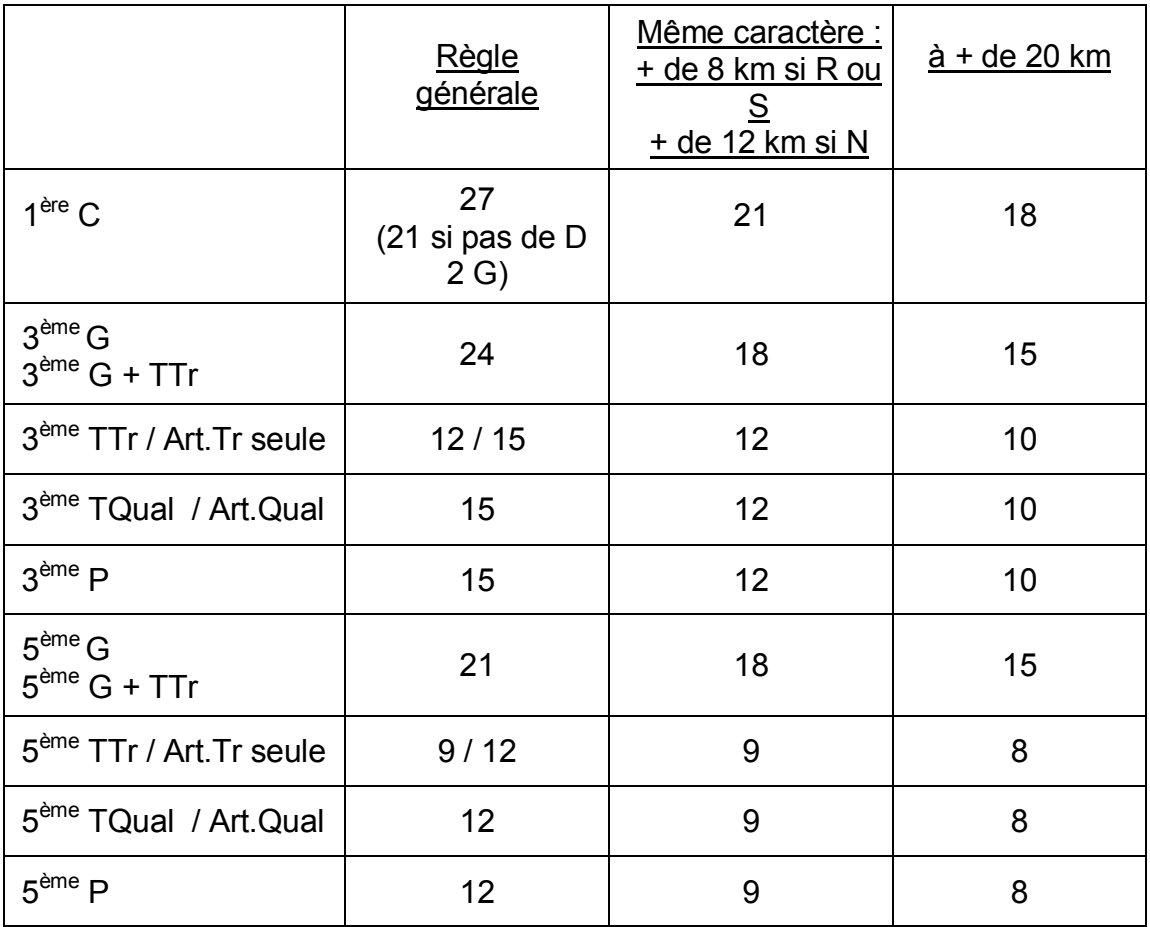

8.1. Norme de création applicable à un **degré** dans les différentes formes et sections d'enseignement

Les distances de 8 et 12 km indiquent l'éloignement par rapport à l'établissement de même caractère le plus proche organisant le même degré dans la même forme d'enseignement.

La distance 20 km indique l'éloignement par rapport à l'établissement de même caractère le plus proche.

 $R =$  rural : moins de 125 habitants au km<sup>2</sup>;

-

 $S =$  semi-rural : moins de 250 habitants au km<sup>2;</sup>

N = ordinaire : au moins 250 habitants au  $km^2$ .

<span id="page-14-0"></span><sup>10</sup> Pour rappel, la norme de création est le nombre d'élèves réguliers au 1<sup>er</sup> octobre 2016 nécessaire à la création de la structure concernée.

8.2. Normes de création applicables aux **options de base** (à l'exception des langues modernes) et à certaines années d'études de plein exercice

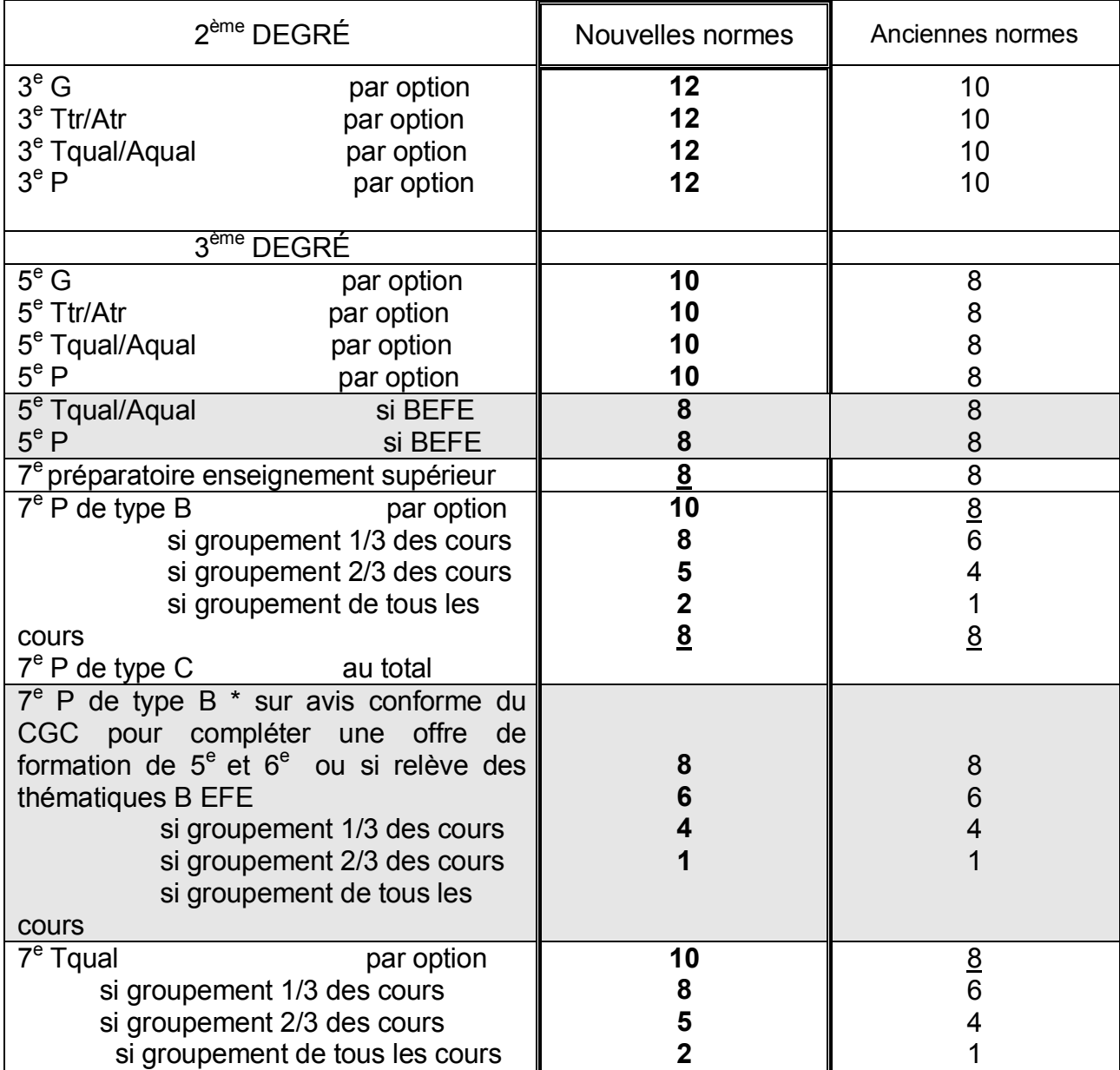

## **Si l'option de base groupée fait l'objet d'un incitant IPIEQ, elle peut être ouverte avec 60% de la norme de création**.

\* Les thématiques communes Bassin E-F-E n'étant pas disponibles au  $1<sup>er</sup>$  octobre 2014, elles sont remplacées par les plans de redéploiement des IPIEQ approuvés par le Gouvernement. Concrètement, une norme de création de facto plus favorable est d'application.

En cas de création d'un degré et d'une ou plusieurs options au sein de ce degré, il convient de vérifier si les normes définies pour le degré sont atteintes avant de vérifier les normes des options.

Si une option est programmée à la fois en plein exercice et en alternance, les normes du plein exercice prévalent.

8.3. Normes de création applicables aux **options de base** (à l'exception des langues modernes) et à certaines années d'études **uniquement en ALTERNANCE**

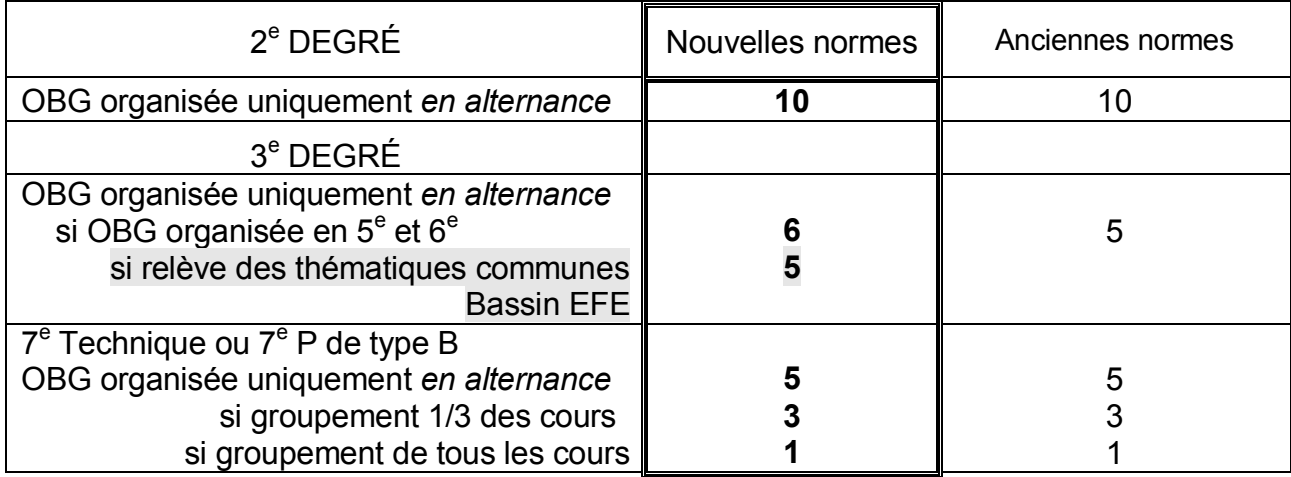

# 8.4. **Activités au choix** :

Pas de norme de création, sauf pour les activités aux choix de langue moderne I à 2 périodes.

## 8.5. Normes de création applicables aux **langues modernes** (applicable dans l'année d'ouverture)

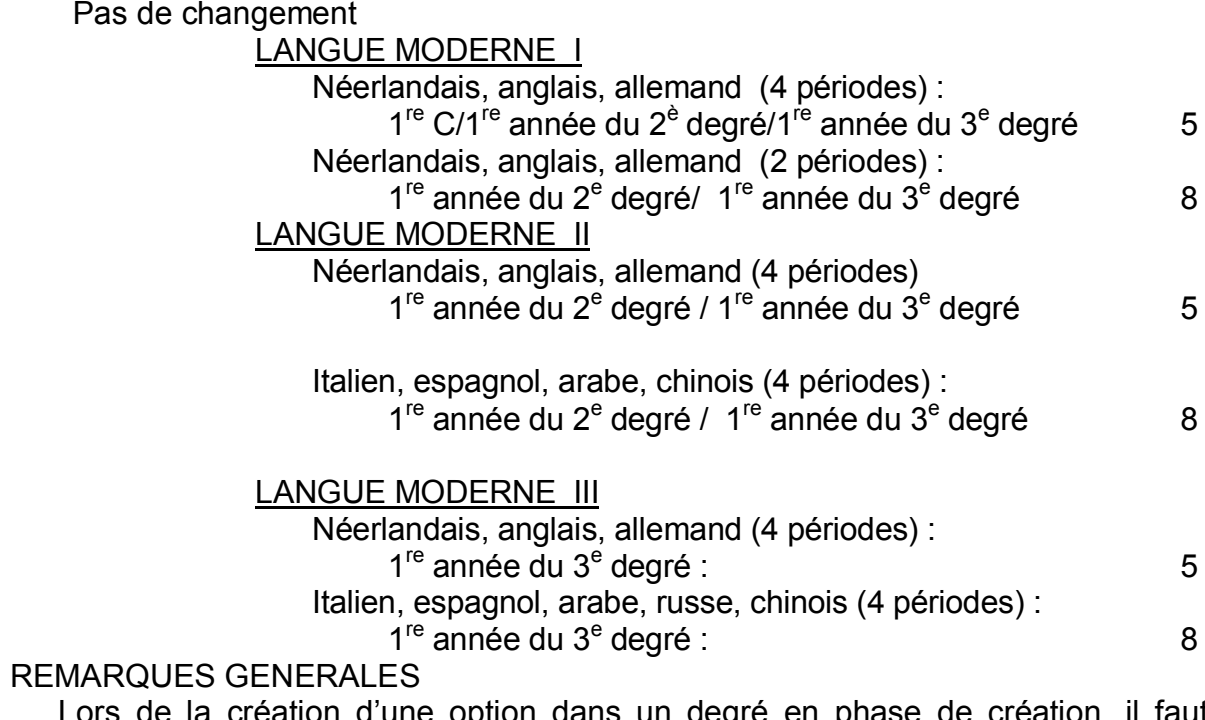

(1) Lors de la création d'une option dans un degré en phase de création, il faut respecter la norme de création du degré et la norme de création de l'option.

Exemple 1 : Un établissement organisant le  $2<sup>e</sup>$  degré sous la seule forme générale souhaite créer un 2<sup>e</sup> degré technique de qualification. Il programme également la création d'une OBG dans cette forme et cette section.

En date du 1<sup>er</sup> octobre 2016, le 2<sup>e</sup> degré pourra donc être ouvert si 15 élèves au moins fréquentent l'option programmée. Dans ce cas, la n<u>orme de création de l'option</u> (12 élèves) ne suffit donc pas.

Si l'établissement a programmé plus d'une option, pour ouvrir le 2<sup>e</sup> degré Technique de Qualification, il doit atteindre la norme de création du degré de 15 élèves, toutes options confondues. De plus, chacune des options, devra compter au minimum 12 élèves.

Exemple  $2$  : Un établissement organisant uniquement le  $3<sup>e</sup>$  degré d'enseignement général souhaite créer un  $3<sup>e</sup>$  degré technique de transition. Le  $3<sup>e</sup>$  degré d'enseignement général compte 50 élèves en date du 1<sup>er</sup> octobre 2016. Cet établissement a des normes de création soumises à la règle générale.

Partant du principe qu'il atteint déjà la norme de création du 3<sup>e</sup> degré de transition fixée à 21 élèves. il doit simplement veiller à atteindre la norme de création de l'OBG de l'enseignement technique de transition qu'il a programmée, à savoir 10 élèves.

- (2) Les règles de la programmation s'appliquent dans l'année d'études où l'option apparaît pour la première fois dans le degré. Un établissement ne peut donc créer en quatrième année une option qui n'est pas organisée en troisième année.
- (3) Toute option ou année d'études dont la création a été autorisée doit satisfaire à la norme de création au 1er octobre. Cette norme de création est également applicable à une option de la 5<sup>e</sup> année du 3<sup>e</sup> degré qui constitue la seule possibilité de poursuivre dans le même établissement la formation entamée au  $2<sup>e</sup>$  degré.

#### (4) Ne sont pas concernés par la norme de création

- $\triangle$  le 1er degré différencié et chacune des années constitutives (1<sup>re</sup> D, 2<sup>e</sup> D/DS);
- $\triangle$  les années complémentaires au sein du 1er degré commun (2S);
- $\triangle$  la 3<sup>e</sup> année spécifique de différenciation et d'orientation (3 SDO) ;
- $\triangle$  la 4<sup>e</sup> année de réorientation (les élèves sont considérés comme inscrits en technique de transition si leur OBG compte maximum 12 périodes hebdomadaires ou en technique de qualification , si leur OBG compte plus de 12 périodes hebdomadaires) ;
- $\triangle$  les activités complémentaires ou activités au choix, à l'exception de l'activité au choix « langues modernes I à 2 périodes » ;
- les cours qui ne portent pas le statut d'OBS ou d'OBG (à l'exception du cours de langue moderne I à 2 périodes), ainsi par exemple les cours de mathématique à 2 ou à 4 périodes dans l'enseignement de transition (G ou T).
- $\triangle$  le renforcement
- $\triangle$  Les options de base groupées de 7e année qui figurent au répertoire des options de base de l'enseignement secondaire et qui sont mentionnées sans normes : SN (qui, pour rappel, doivent également être programmées).

## **9. CRITERES DE VALIDITE DES PROPOSITIONS DE PROGRAMMATION**

- 9.1. Doivent faire l'objet d'une procédure de programmation :
	- 9.1.1. les options de base simples et groupées (en  $3^e$ , en  $5^e$  et en  $7^e$  année) qui appartiennent au répertoire fixé par l'Arrêté du Gouvernement de la Communauté française du 14 juin 1993 fixant le répertoire des options de base dans l'enseignement secondaire, en application de l'article 24, alinéa 1<sup>er</sup>, du Décret du 29 juillet 1992 portant organisation de l'enseignement secondaire de plein exercice ;
	- 9.1.2. la  $7^e$  année préparatoire à l'enseignement supérieur et la  $7^e$  année professionnelle de type C ;
	- 9.1.3. 9.1.4. la première année commune et chacune des premières années des deuxième et troisième degrés de l'enseignement général, technique de transition, technique de qualification, professionnel, artistique de transition et artistique de qualification ;

les formations organisées par les CEFA en application de l'article 49 du décret du 24 juillet 1997 définissant les missions prioritaires de l'enseignement fondamental et de l'enseignement secondaire et organisant les structures propres à les atteindre (on se référera à la circulaire n°5389 du 28 août 2015 concernant les directives d'organisation, de structures et d'encadrement pour l'enseignement secondaire en alternance)

- 9.2. Remarques :
	- ∗ Les activités complémentaires du premier degré commun, les années complémentaires au sein du  $1<sup>er</sup>$  degré, la  $2<sup>e</sup>$  année commune, les années constitutives du 1<sup>er</sup> degré différencié et la 3<sup>e</sup> année de différenciation et d'orientation sont organisables sans faire l'objet d'une demande de programmation.
	- ∗ Le 4<sup>e</sup> degré de l'enseignement professionnel -section soins infirmiers (EPSC)-, la  $7^e$  année préparatoire au  $4^e$  degré de l'enseignement professionnel - section soins infirmiers (EPSC) et la 7<sup>e</sup> année préparatoire à l'enseignement supérieur paramédical ne peuvent pas être programmés (article 8 de l'A.R. n° 49 du 2 juillet 1982 *relatif aux normes de création, de maintien et de dédoublement et au calcul d'heures de l'enseignement secondaire de type I, concernant la fusion d'établissement ainsi que certains emplois du personnel des établissements*).
	- ∗ Les OBG en articles 45 (CEFA) suivantes sont non programmables:

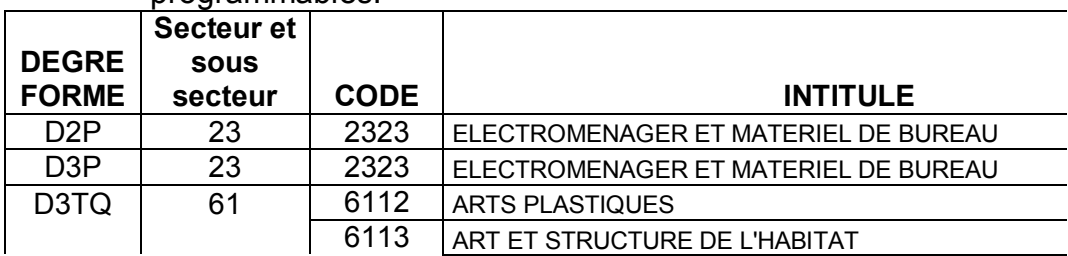

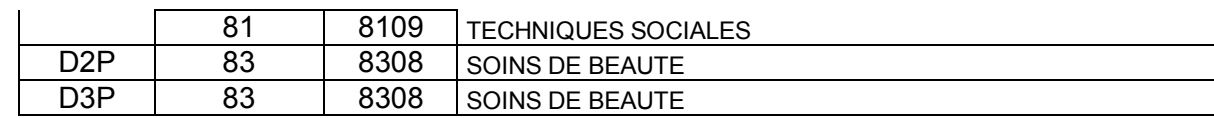

9.3. Il est à noter que :

- ∗ les propositions de création ne peuvent être présentées que par les seuls établissements qui disposeront des locaux, de l'équipement adéquat et des enseignants habilités ;
- ∗ le respect de ces conditions est vérifié par les représentants des P.O. au sein des Conseils de zone ;
- ∗ l'inscription d'un élève en 7<sup>e</sup> année technique ou professionnelle doit être réalisée dans le respect des notions de correspondances et d'accès (voir le tome 2 « Sanction des études » de la circulaire n°5352 du 23 juillet 2015 - *Circulaire générale relative à l'organisation de l'enseignement secondaire ordinaire et à la sanction des études*). La 7<sup>e</sup> année P de type C n'est pas concernée par ces dernières dispositions.

## **10. PASSAGE DE L'ANCIEN AU NOUVEAU REPERTOIRE**

AU TROISIEME DEGRE (DANS LA PREMIERE ANNEE DU DEGRE), EST POSSIBLE MAIS NON ENCORE OBLIGATOIRE AU 01/09/2016 LA TRANSFORMATION VERS : D3P Soins de beauté : NP (Non programmable)

## **11. PASSAGE DU REPERTOIRE CCPQ AU REPERTOIRE CPU**

Les options dont le profil de certification sera approuvé par le Gouvernement seront transformées automatiquement..

Depuis le 1<sup>er</sup> septembre 2015, l'option « D3PQ Couvreur-étancheur/Couvreuseétancheuse » est organisée dans le régime de la CPU, profil SFMQ, en 5<sup>e</sup> professionnelle ; en  $6^e$  professionnelle, à partir du 1<sup>er</sup> septembre 2016 et en 7<sup>e</sup> professionnelle, à partir du 1<sup>er</sup> septembre 2017.

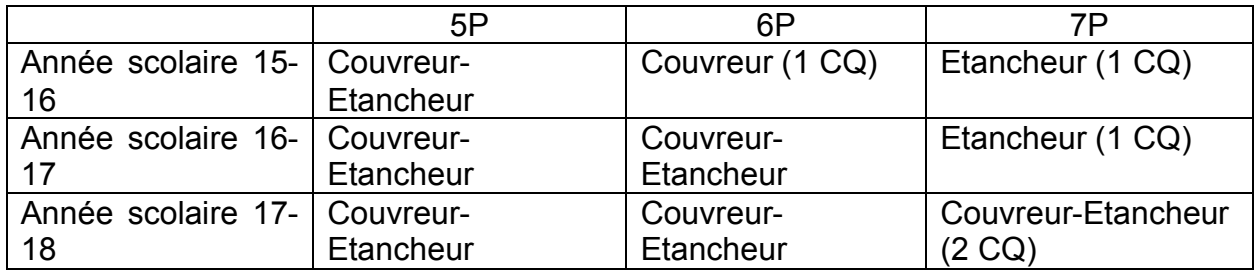

\* Au troisième degré de l'enseignement professionnel, l'OBG « Couvreur/Couvreuse » se transforme automatiquement, année par année à partir du 1<sup>er</sup> septembre 2015.

Les établissements qui ont organisé en 14-15 la 7PB « Etancheur-Etancheuse » sont autorisés à la transformer automatiquement, année par année, dans l'OBG « Couvreur/Couvreuse-Etancheur/Etancheuse » (5<sup>e</sup> et 6<sup>e</sup> professionnelle), complétée par une  $7^e$  PB « Couvreur/Couvreuse-Etancheur/Etancheuse ».<sup>[11](#page-19-0)</sup> Ces transformations ne constituent pas des créations et ne nécessitent pas l'introduction d'un nouveau dossier d'admission aux subventions.

<span id="page-19-0"></span><sup>-</sup><sup>11</sup> Arrêté du Gouvernement de la Communauté française du 14 juin 1993 *fixant le répertoire des options de base dans l'enseignement secondaire*, tel que modifié, article 14 quater.

## **12. SUSPENSIONS ET REORGANISATIONS D'OPTIONS : PROCEDURE A SUIVRE**

*Les établissements relevant de l'enseignement subventionné* transmettent à la Direction générale de l'Enseignement obligatoire, (voir *Circulaire générale relative à l'organisation de l'enseignement secondaire ordinaire et à la sanction des études, qui* paraitra en juillet 2016) pour le 7 octobre 2016 au plus tard (avec les DOC1/POPI), les documents relatifs aux :

- ∗ options de base simples et/ou groupées effectivement suspendues en 2016-2017 ;
- ∗ options de base simples et/ou groupées supprimées au 1er septembre 2016 ;
- ∗ options de base simples et /ou groupées réorganisées en 2016-2017 après suspension.

*Les établissements de l'enseignement organisé par la Fédération Wallonie-Bruxelles* transmettent pour le 16 mars 2016 à la Direction générale de l'Enseignement obligatoire, via l'application « gestion élèves », les demandes relatives aux suspensions, réorganisations et suppressions définitives d'options.

## **13. REMARQUES IMPORTANTES :**

- 13.1. La création de tout degré, toute option ou année d'études implique que la norme de création soit atteinte le 1<sup>er</sup> octobre de l'année scolaire en cours. Aucune dérogation à cette norme n'est prévue.
- 13.2. La réouverture d'une option suspendue [en 2015-2016] ou [en 2014-2015 et 2015-2016] n'est pas soumise à nouvelle programmation.

Cette option doit être considérée – au niveau des structures - comme étant dans la continuité de la situation existant pendant l'année scolaire précédant la suspension.

- 13.3. Pour l'enseignement subventionné, la circulaire n° 3284 du 14 septembre 2010 relative à l'admission aux subventions précise les cas où une telle demande doit être introduite auprès de la Direction générale de l'Enseignement obligatoire ainsi que les modalités pratiques d'introduction de celle-ci.
- 13.4 Toute option de base groupée créée en 2016-2017 pourra faire l'objet d'un rapport élaboré par le service général de l'Inspection. Tout rapport défavorable sera transmis, pour décision, à Madame la Ministre, par la Direction générale de l'Enseignement obligatoire.

## *14.* **GOSS** *– version électronique :* **Gestion et organisation des structures du secondaire**

#### *1. Introduction : se connecter à l'application GOSS*

- 1.1. Le site
- 1.2. Le nom d'utilisateur
- 1.3. Le mot de passe
- 1.4. Le portail
- *2. Consultation des structures autorisées*
- *3. Demandes de programmation pour l'année scolaire 2016-2017*
- **4.** *Assistance technique – Personnes de contact – Aide-mémoire*

\*\*\*

#### *1. Introduction : se connecter à l'application GOSS*

1.1. Le site

L'application GOSS est accessible via le portail internet suivant :

## **http://www.am.cfwb.be**

Ce site Web est sécurisé. Pour vous connecter, introduisez votre **« Nom d'utilisateur »**, votre **« Mot de passe »** et cliquez sur le bouton «**Se connecter** ».

Remarque :

Il est possible de se connecter au site via Internet Explorer ou Mozilla Firefox.

Néanmoins, il est vivement recommandé d'opter pour Mozilla Firefox qui évite l'ouverture de fenêtres intempestives. Vous pouvez le télécharger facilement via le site

[www.mozilla-europe.org/firefox](http://www.mozilla-europe.org/firefox) .

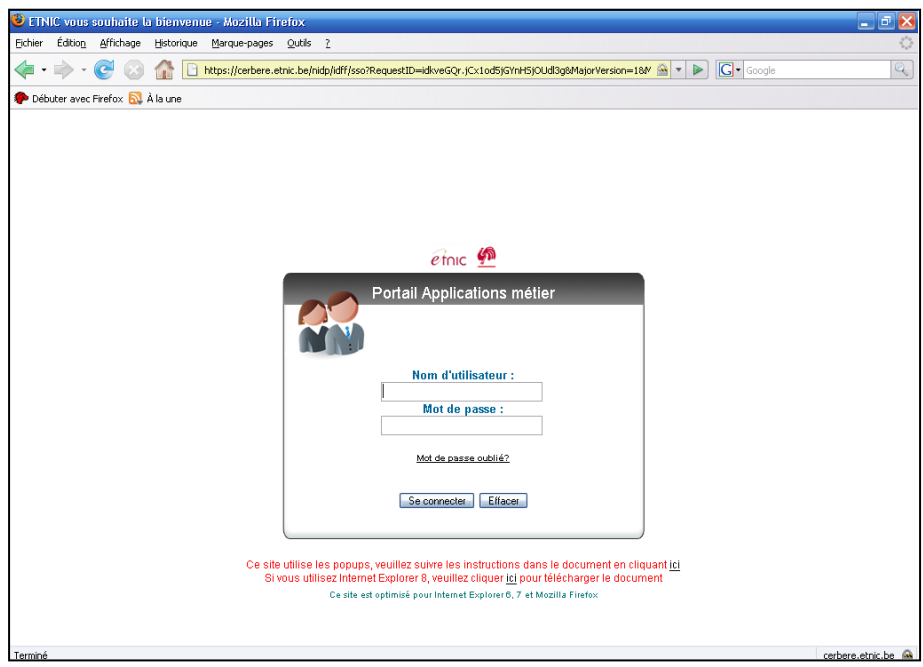

Par facilité, il est intéressant de placer l'adresse internet du navigateur que vous utilisez dans les « favoris » *(par exemple, via le menu « favoris » pour Internet Explorer ou via le menu « marque page » pour Firefox).* Il est également intéressant de placer une icône « raccourci » sur le «bureau » (écran de fond) de votre ordinateur.

#### 1.2. Le nom d'utilisateur

Les noms d'utilisateurs ont été prédéfinis pour tous les établissements et sont basés sur le N° FASE.

La structure du nom d'utilisateur est : « **ecxxxxxx@adm.cfwb.be** » où xxxxxx est le N° FASE de l'établissement, **toujours en 6 positions**.

#### **Exemple** :

L'établissement portant le numéro FASE 6767( *numéro fictif*) a le nom d'utilisateur : [ec006767@adm.cfwb.be](mailto:ec006767@adm.cfwb.be)

1.3. Le mot de passe

Le mot de passe est associé au nom d'utilisateur; il comporte entre 6 et 15 caractères et doit comporter 1 caractère numérique au minimum.

Si vous ne connaissez pas (plus) votre mot de passe, vous pouvez demander qu'un **nouveau** mot de passe vous soit envoyé automatiquement en cliquant sur le lien « **mot de passe oublié ?** ».

Un premier écran apparaît, cliquez sur le bouton « **suivant** ».

Un nouvel écran apparaît sur lequel vous devez introduire votre nom d'utilisateur (Identifiant), recopier les caractères affichés dans la zone 'captcha' et cliquez sur le bouton « **suivant** » ; un nouveau mot de passe sera généré et envoyé par e-mail.

#### *Remarque :*

Après avoir demandé un nouveau mot de passe, ou après avoir modifié votre mot de passe, veillez à cliquer sur « **se déconnecter** » comme demandé à l'écran suivant. Reconnectez-vous ensuite en cliquant sur « **se connecter** ».

#### **Exemple :**

Une demande de nouveau mot de passe introduite pour l'établissement numéro 6767 sera envoyée d'office à l'adresse mail suivante : **ec0006767@adm.cfwb.be**

*Attention :* 

Pour des raisons de sécurité, il est important de refuser la mémorisation automatique du nom d'utilisateur et du mot de passe pour la connexion à l'application GOSS si vous n'êtes pas certain d'être le seul à pouvoir accéder à l'ordinateur utilisé. Si vous n'êtes pas familiarisé avec cette procédure unique, le Help Desk de l'Etnic (voir point 4) se tient à votre disposition pour répondre à vos questions.

#### 1.4. Le portail

Le portail des applications de la Fédération Wallonie-Bruxelles permet l'accès aux différentes applications de la Fédération Wallonie-Bruxelles.

<sup>3</sup> Portail des applications métier: Accueil - Mozilla Firefox Fichier Édition Affichage Historique Marque-pages Qutils ?  $\left|\bullet\right|$   $\left|\bullet\right|$   $\left|\overline{G}\right|$  Google  $\mathbb{Q}$ Débuter avec Firefox **N** À la une Plan du site | Contact | ₽ **APPLICATIONS MÉTIER** Communauté française de Belgique Vous êtes ici : Robert<br>Modifier mot de passe<br>Se déconnecter Si vous utilisez Internet Explorer 8 ou si rien ne se passe quand vous diquez sur une application!<br>Consultez le point de menu "Aide" avant d'appeler le helpdesk Accueil Accueil Mes applications Pour vous aider dans votre travail quotidien, la Communauté française met à votre disposition des applications informatiques liées<br>au métier que chacun d'entre vous exerce dans son domaine de compétences. Secrétariat général da medie i que endean a ende veus exerce dans son domaine de compocences.<br>Ces applications, appelées généralement "applications métier", vous permettent d'accéder à tout moment et en tout lieu à des<br>applications profession Enseignement et<br>recherche scientifique Personnels de<br>l'enseignement Ces outils de travail vous permettent d'interagir avec des données en temps réel et offrent une sécurité optimale grâce à un accès<br>protégé avec identifiant et mot de passe, et une gestion des permissions selon votre contex ............................<br>Aide à la jeunesse,<br>santé et sport amsatoar pout .......................<br>Infrastructures Ces applications sont développées, hébergées et maintenues par l'<u>ETNIC</u> (Entreprise publique des Technologies Nouvelles de<br>l'Information et de la Communication) qui a pour mission d'apporter des solutions à l'ensemble des Culture Les applications sont accessibles via le menu de gauche et sont classées selon les différentes Administrations générales du<br>Ministère de la Communauté française. Transversal Aide | Gestionnaire du site | Informations légales | Crédits | Accessibilité | haut de page

En cliquant sur « **Mes applications** », un lien vers « GOSS » et « GOSS2 » apparaît.

Ensuite, cliquez sur la ligne *« GOSS2 ».*

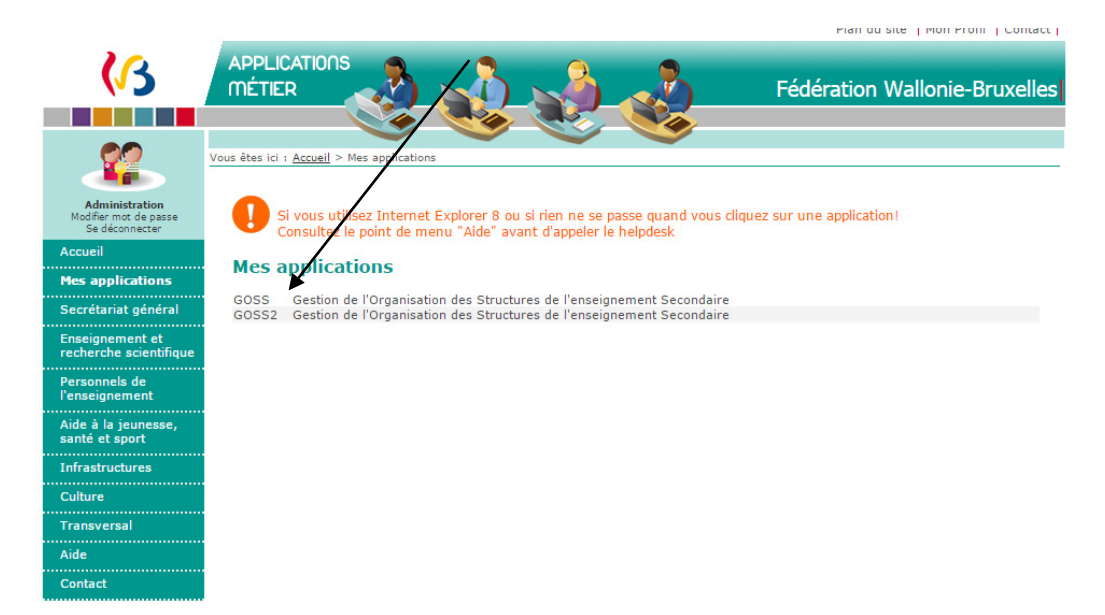

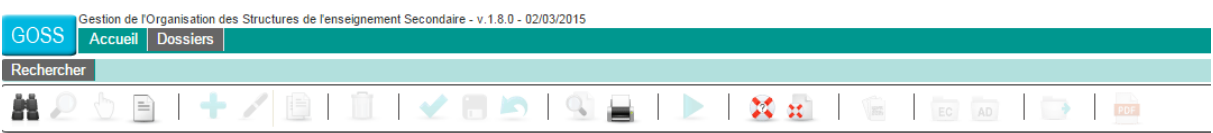

Dans l'onglet « Dossiers », un menu déroulant apparait, dans lequel vous pouvez choisir de sélectionner tous les types de dossier ou un dossier en particulier (NTPP, RLMO, ….).

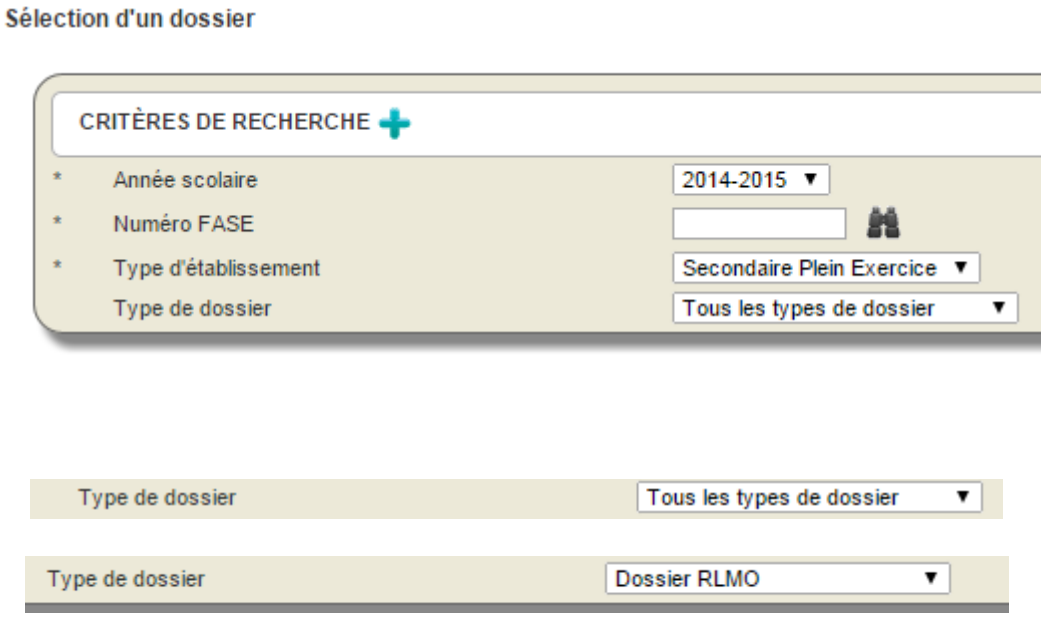

Vous cliquez ensuite sur la loupe, en haut à gauche, dans la barre de menus ; *chaque fois* que vous sélectionnez un type de dossier, vous devez *cliquer sur cette loupe* pour y accéder. Vous pouvez également utiliser la touche Enter.

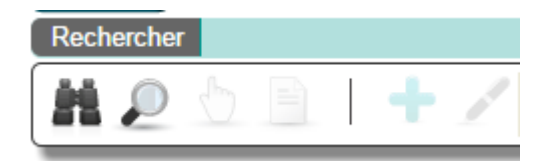

Si vous avez choisi « Tous les types de dossier », voici le résultat obtenu :

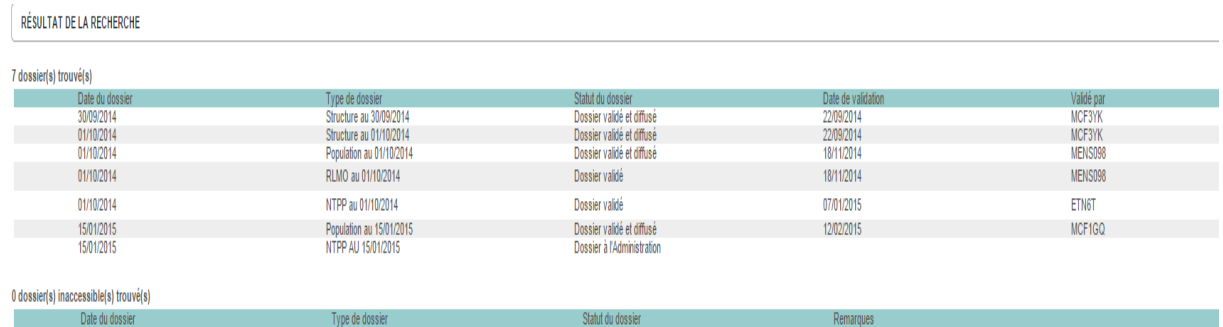

Si vous avez choisi un dossier en particulier (par exemple le RLMO de votre établissement), voici le résultat obtenu :

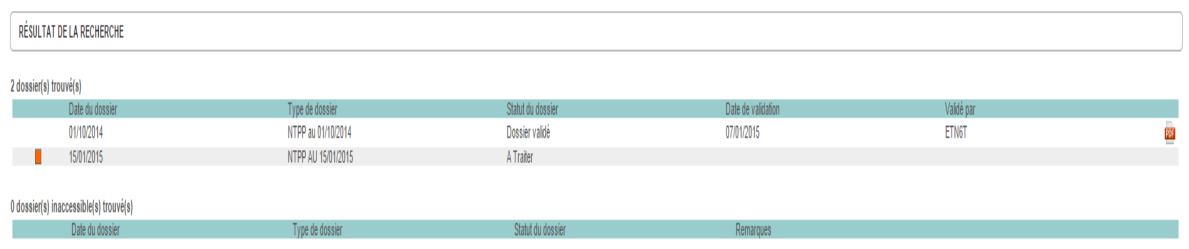

#### *2. Consultation des structures autorisées*

Ce dossier reprend les structures actuelles de votre établissement pour lesquelles une programmation a dû être demandée .

Vous ne verrez donc pas apparaître de premier degré différencié si vous l'organisez , ni les options de base groupées qui ne nécessitent pas de programmation , comme par exemple les formations « article 45 » dans les CEFA, ni les options non programmables.

L'écran reprend les différents degrés que vous organisez, soit dans l'enseignement de plein exercice, soit dans l'enseignement en alternance.

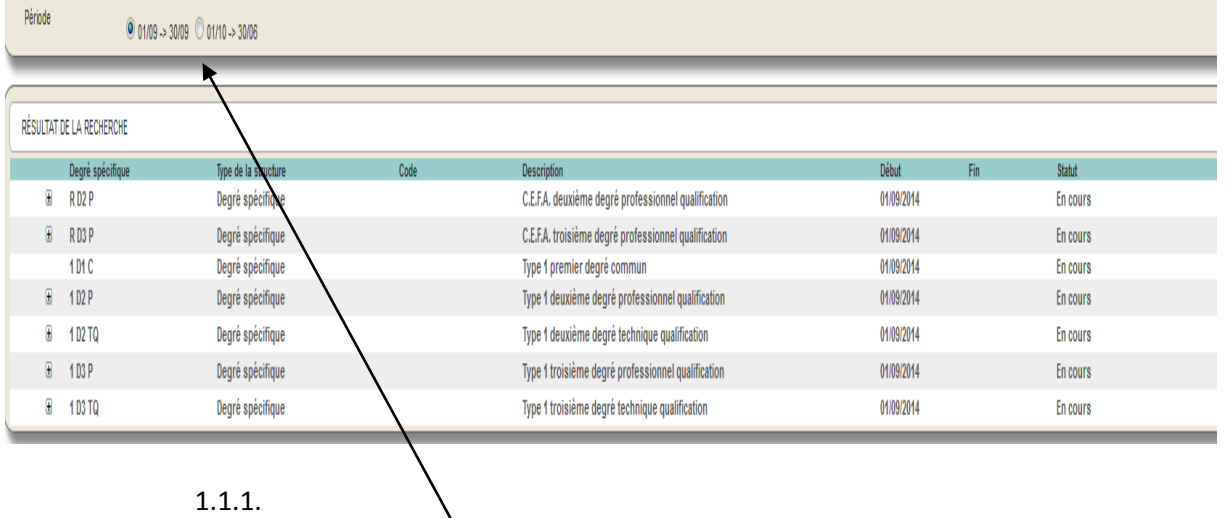

Deux coches sont prévues : un pour la période du 1 au 30 septembre, l'autre pour la période du 1 octobre au 30 juin.

Pour l'instant, ces coches ne sont pas actives. La situation que vous visualisez est celle au 1<sup>er</sup> octobre 2015 (« 01/10  $\rightarrow$  30/6 »).

Dès le mois de septembre 2016, vous pourrez sélectionner le cadre « 01/09 – 30/9 », reprenant le cas échéant les nouvelles structures pour lesquelles vous aurez obtenu une autorisation de programmation. La situation du « 1/10/16 au 30/6/17 » sera éventuellement adaptée suite à la vérification des normes de création.

#### Période  $\overline{0}$  01/09 -> 30/09  $\overline{0}$  01/10 -> 30/06

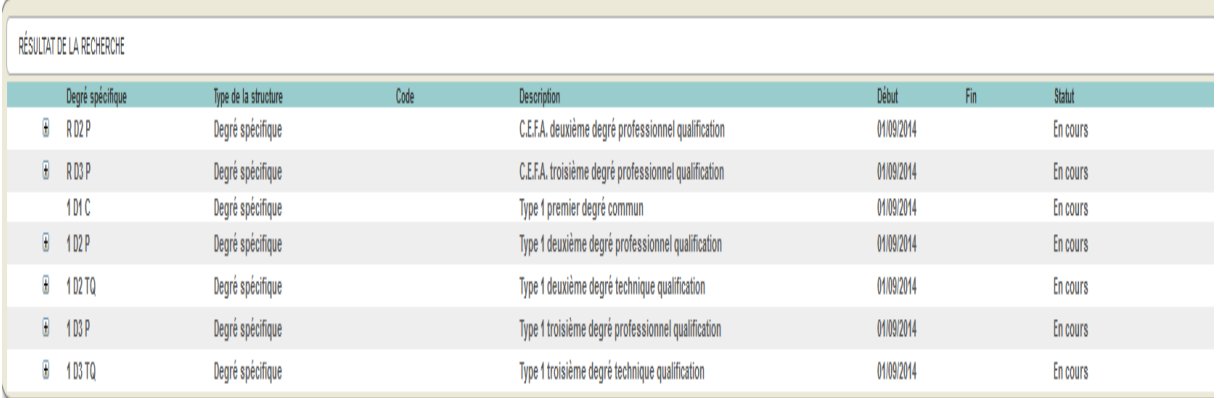

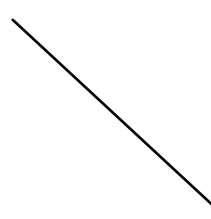

Pour visualiser les options de base simples ou groupées que vous organisez dans chaque degré, vous devez cliquer sur l'icône  $\sqrt{1 + \frac{1}{\sqrt{1 + \frac{1}{\sqrt{1$ 

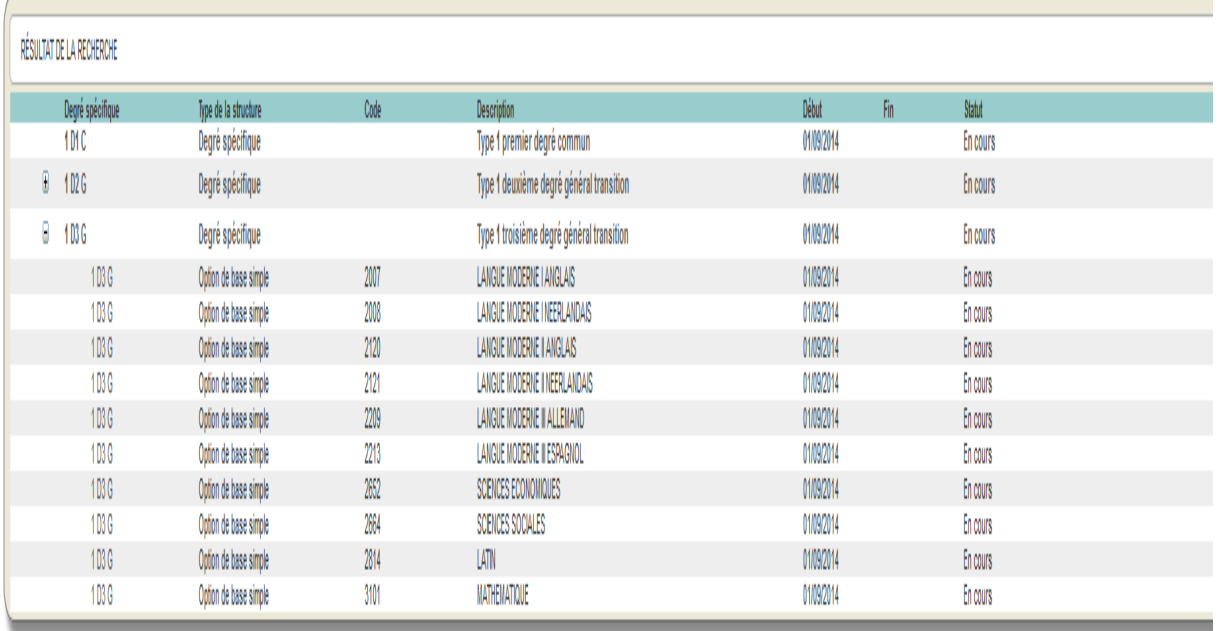

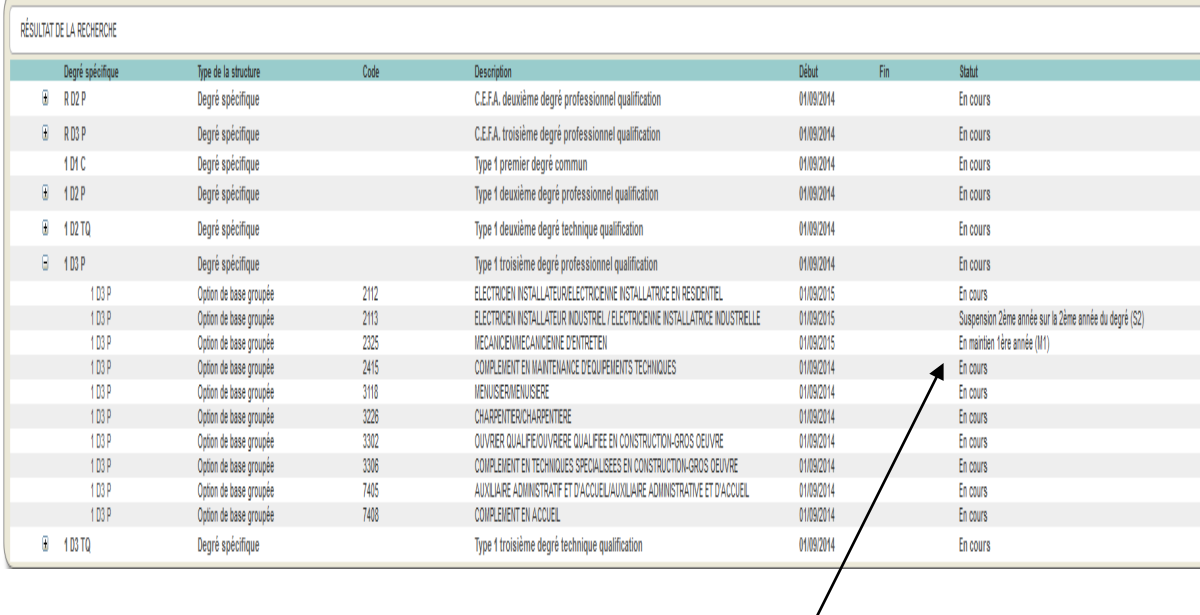

*Le statut en cours de ces options est indiqué sur la droite de l'écran.*

#### *3. Demandes de programmation pour l'année scolaire 2016-2017*

Pour faire une demande de programmation, vous devez d'abord sélectionner le dossier prévu à cet effet, parmi les 3 possibilités (Programmation, Clôture, Titre conservatoire).

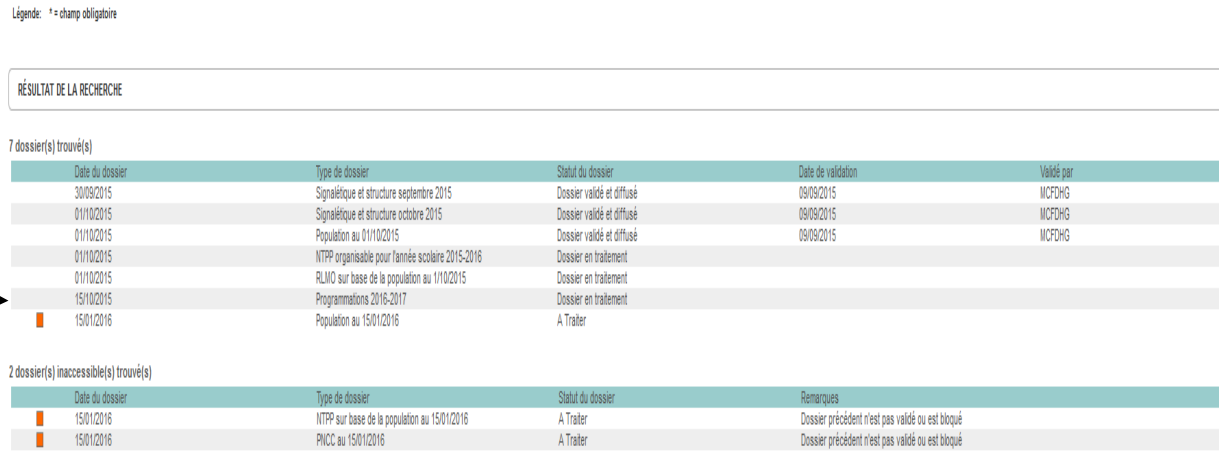

Vous arrivez sur un premier écran qui reprend les structures autorisées de votre établissement. En haut à droite, deux onglets sont présents. Cliquez sur la flèche à droite de l'encart « liste des demandes » pour avoir accès aux demandes de programmation.

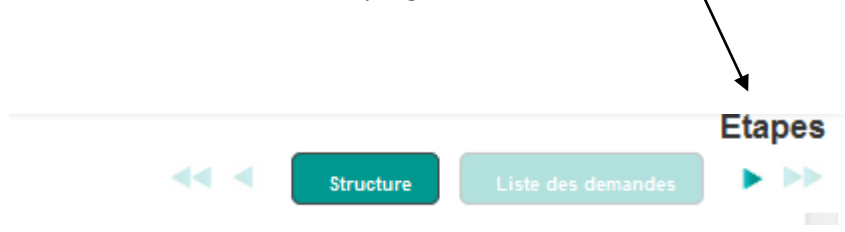

Lors de la première visite, vous aurez évidemment un écran vide sous les yeux.

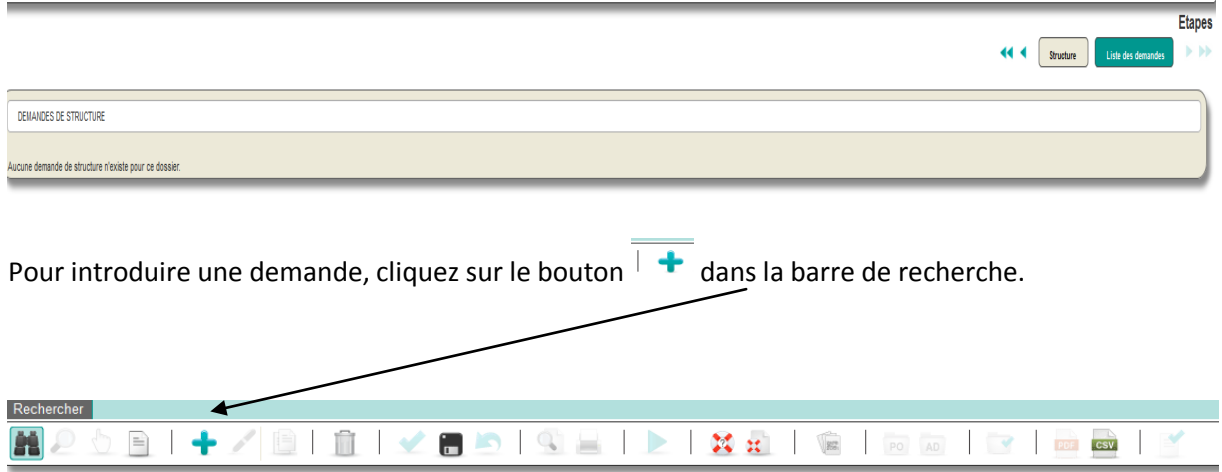

L'écran vous propose par défaut la programmation des degrés que vous n'organisez pas dans votre établissement. Via le menu déroulant « structure », vous avez accès aux autres programmations, à savoir les années d'études, les options de base simples et groupées.

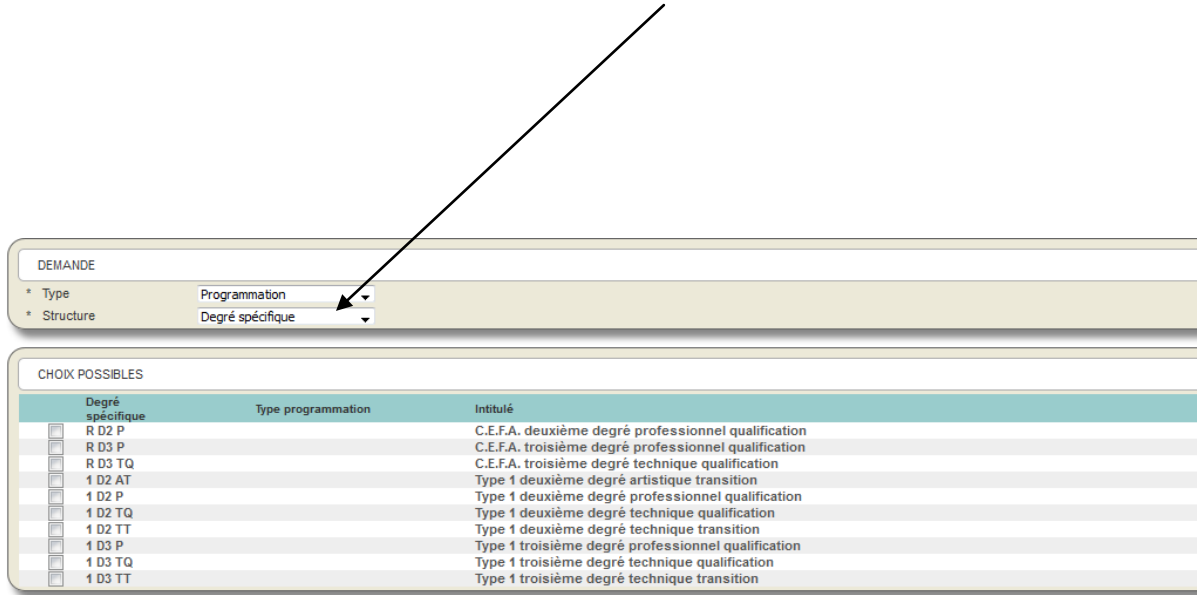

N'oubliez pas de préciser le degré pour lequel vous souhaitez effectuer une demande.

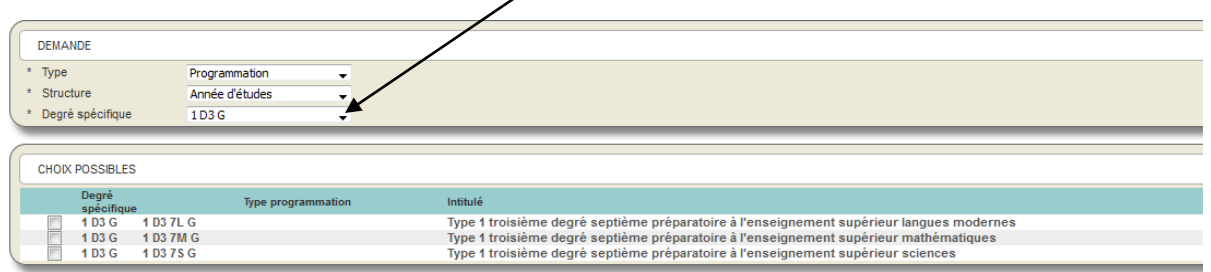

#### DEMANDE

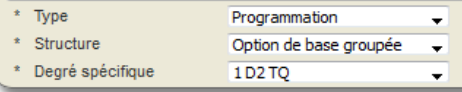

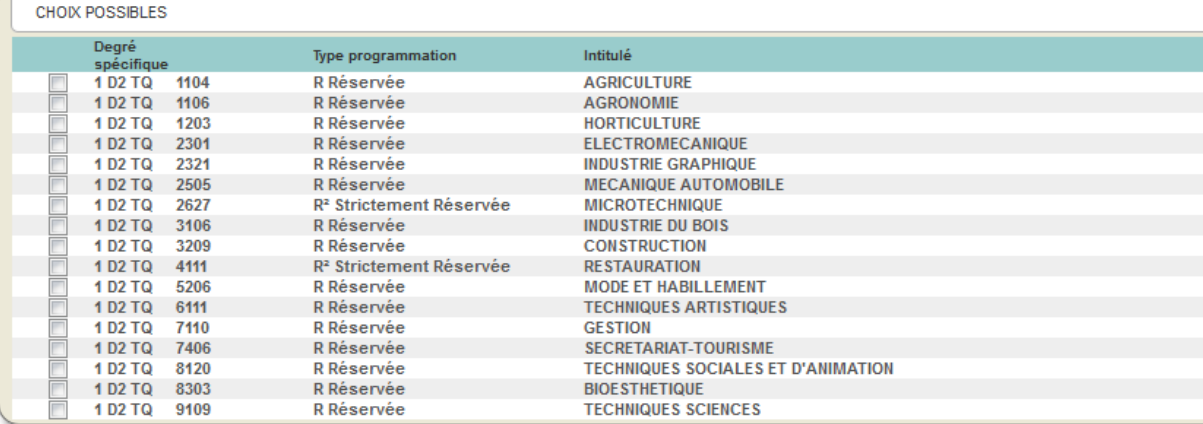

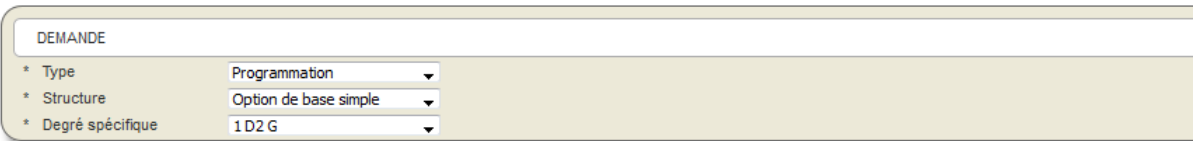

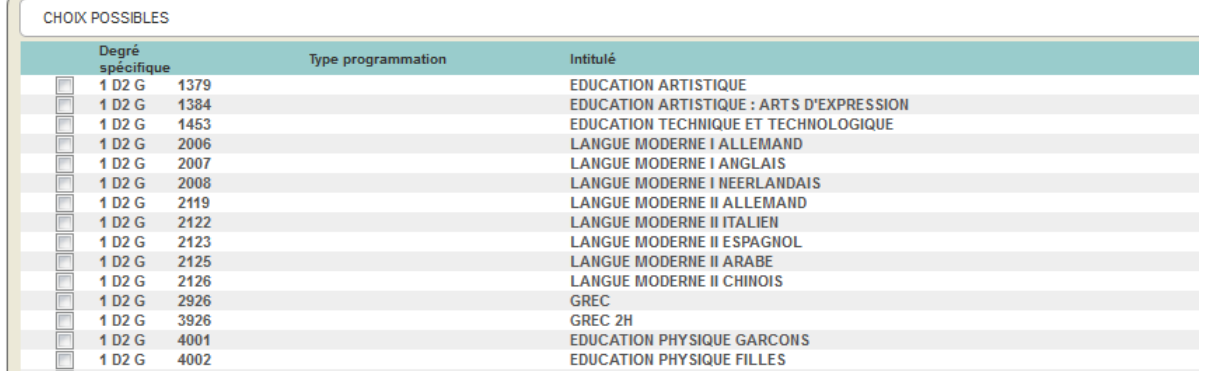

Attention : l'écran ne reprend que les options qui ne sont pas encore organisées dans votre établissement.

D'autres possibilités existent en plus de la demande de programmation de nouvelles options : les demandes à titre conservatoire et les demandes de clôture (fermeture progressive d'une option).

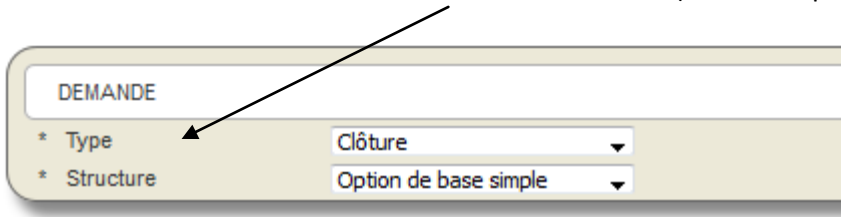

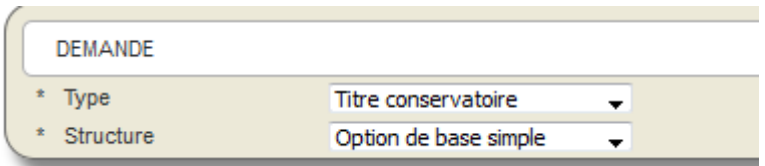

Afin de sélectionner les éléments qui constitueront votre demande, vous cochez la case correspondante sur la gauche de l'écran.

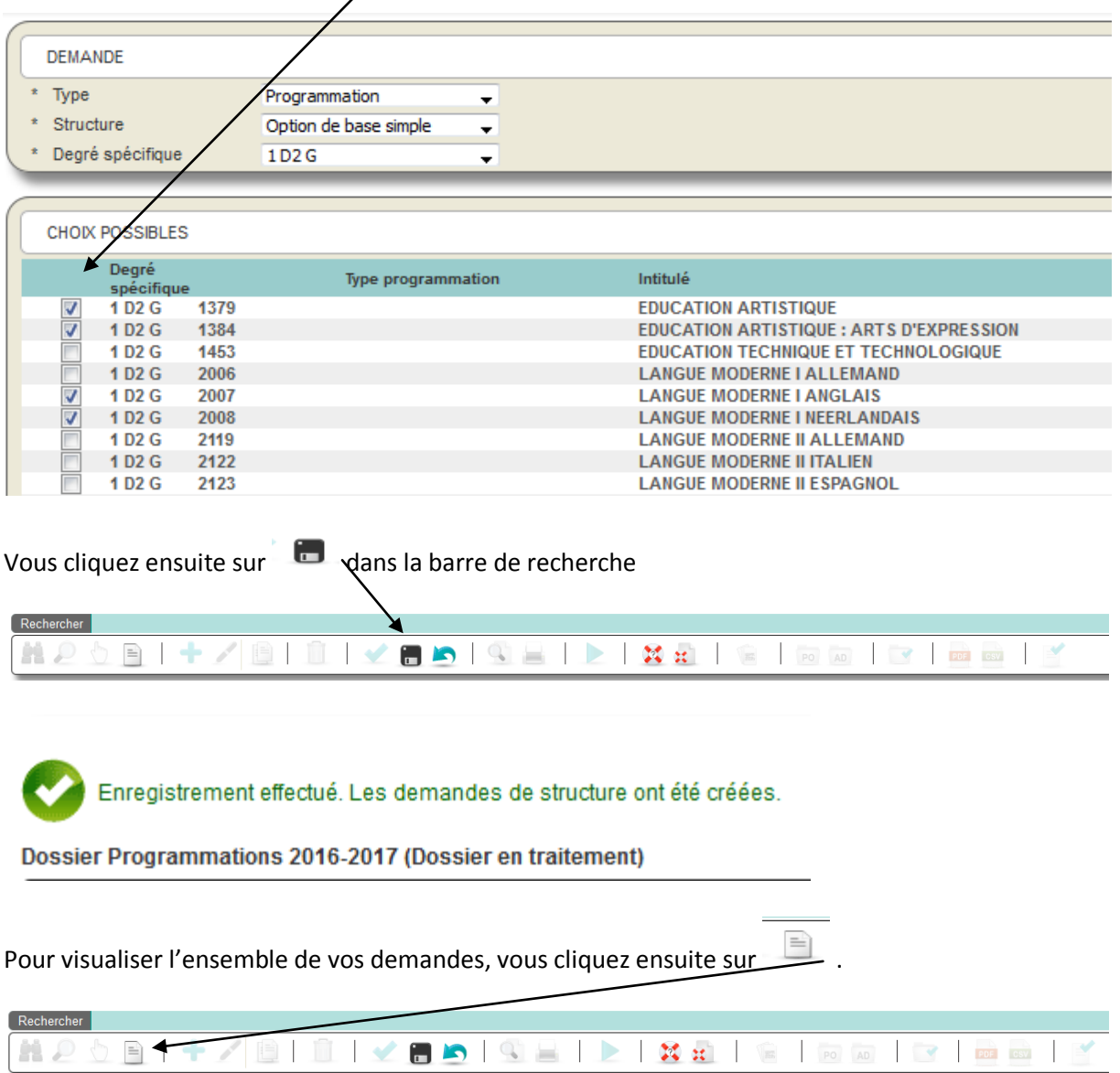

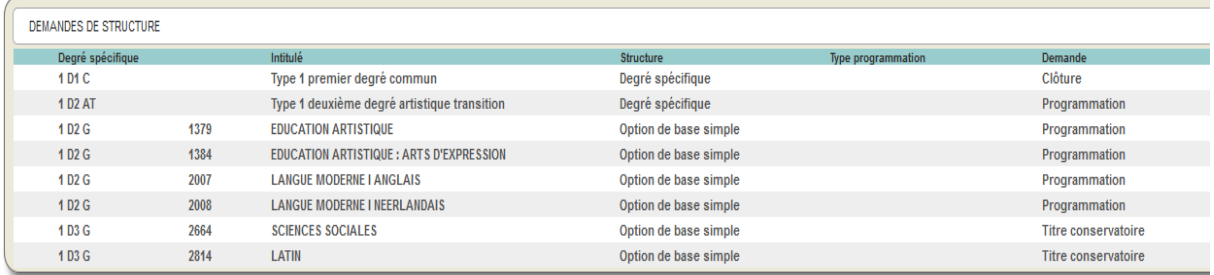

soit à la droite des demandes spécifiques.

Si vous souhaitez modifier des données, l'icône est à votre disposition, soit dans la barre d'outils,

**CSV** 

L'icône vous permet de générer un fichier « CSV » synthétisant vos demandes que vous pourrez ainsi imprimer, afin notamment de les transmettre aux différents conseils et comités concernés, en les datant et les signant.

## *4. Assistance technique – Personnes de contact – Aide-mémoire*

## 4.1. Assistance technique

En cas de problème technique pour accéder à vos données, merci de vous adresser au helpdesk de l'Etnic que vous pouvez joindre :

- par mail : [support@etnic.be](mailto:support@etnic.be)
- par téléphone : 02/800.10.10

## 4. 2. Personnes de contact

Si vous rencontrez des soucis, vous pouvez contacter les services suivants :

- **Au niveau de l'accès proprement dit à l'application** (oubli du mot de passe, problème de navigateur,….)

*Le service support de l'Etnic* **:**  [support@etnic.be](mailto:support@etnic.be) *ou 02/800.10.10*

- **Au niveau de la navigation dans l'application GOSS** (savoir comment se déplacer dans GOSS, pages inaccessibles, …)

*Pierre Joertz (Chargé de mission) :*  [pierre.joertz@cfwb.be](mailto:pierre.joertz@cfwb.be) *ou 02/690.86.22 Béatrice Van de Put (Chargée de mission)* [beatrice.vandeput@cfwb.be](mailto:beatrice.vandeput@cfwb.be) *ou 02/690.88.94*

## - **Au niveau du contenu de l'application GOSS** (résultat des calculs, exactitude des données,…)

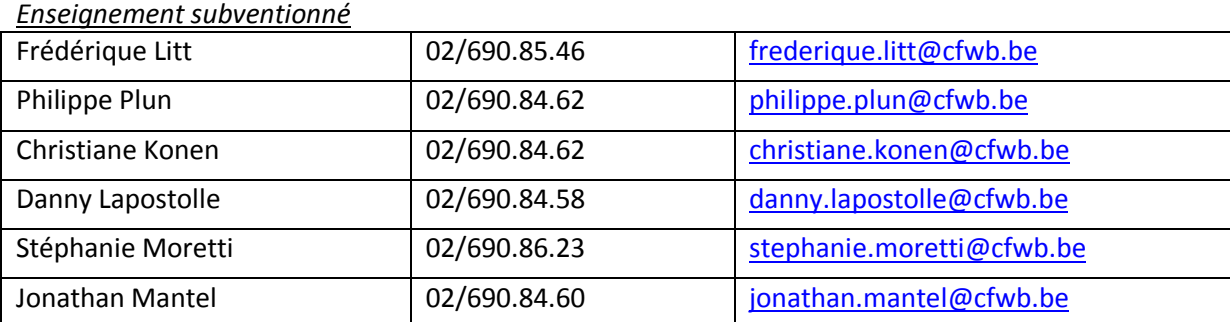

*Enseignement organisé par la Fédération Wallonie-Bruxelles*

| Géry De Cafmeyer | 02/690.84.03 | gery.decafmeyer@cfwb.be |
|------------------|--------------|-------------------------|
| Michel Dury      | 02/690.84.55 | michel.dury@cfwb.be     |
| Cécile Bequet    | 02/690.84.53 | cecile.bequet@cfwb.be   |

#### **4.3.** Aide-mémoire

- 1. Site : [http://www.am.cfwb.be](http://www.am.cfwb.be/)
- 2. Nom d'utilisateur [: ecXXXXXX@adm.cfwb.be](mailto:ecXXXXXX@adm.cfwb.be) (XXXXXX : numéro fase en 6 caractères)
- 3. Mot de passe oublié ? identifiant = nom d'utilisateur ; recopier « captcha » ; se déconnecter
- 4. Portail : Cliquez sur « Mes applications, ensuite Goss2, Dossiers »

Cliquez un dossier « RLMO » par exemple, puis la loupe .

 **15. Tableau des occurrences et des moyennes de l'option dans les différentes zones**

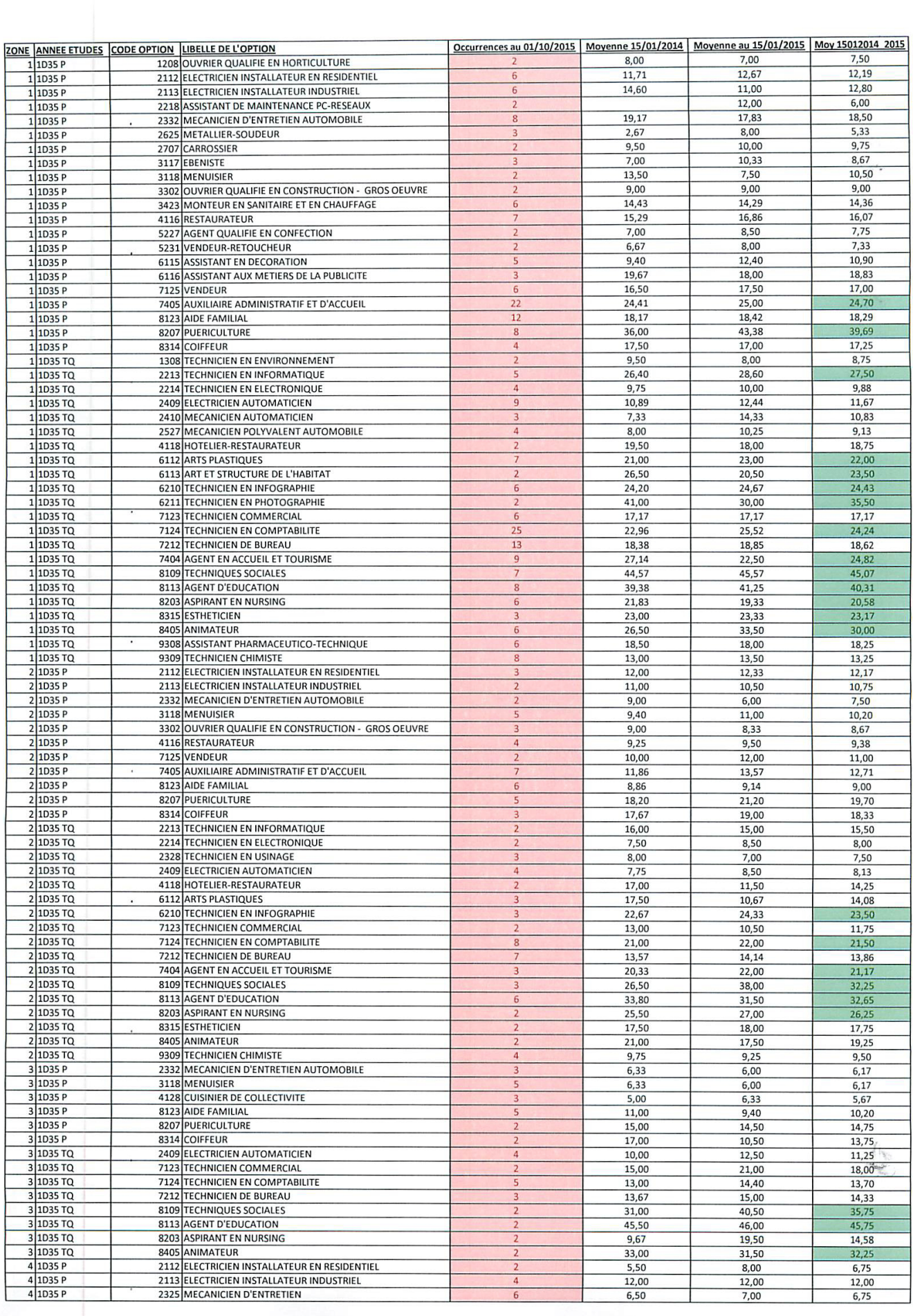

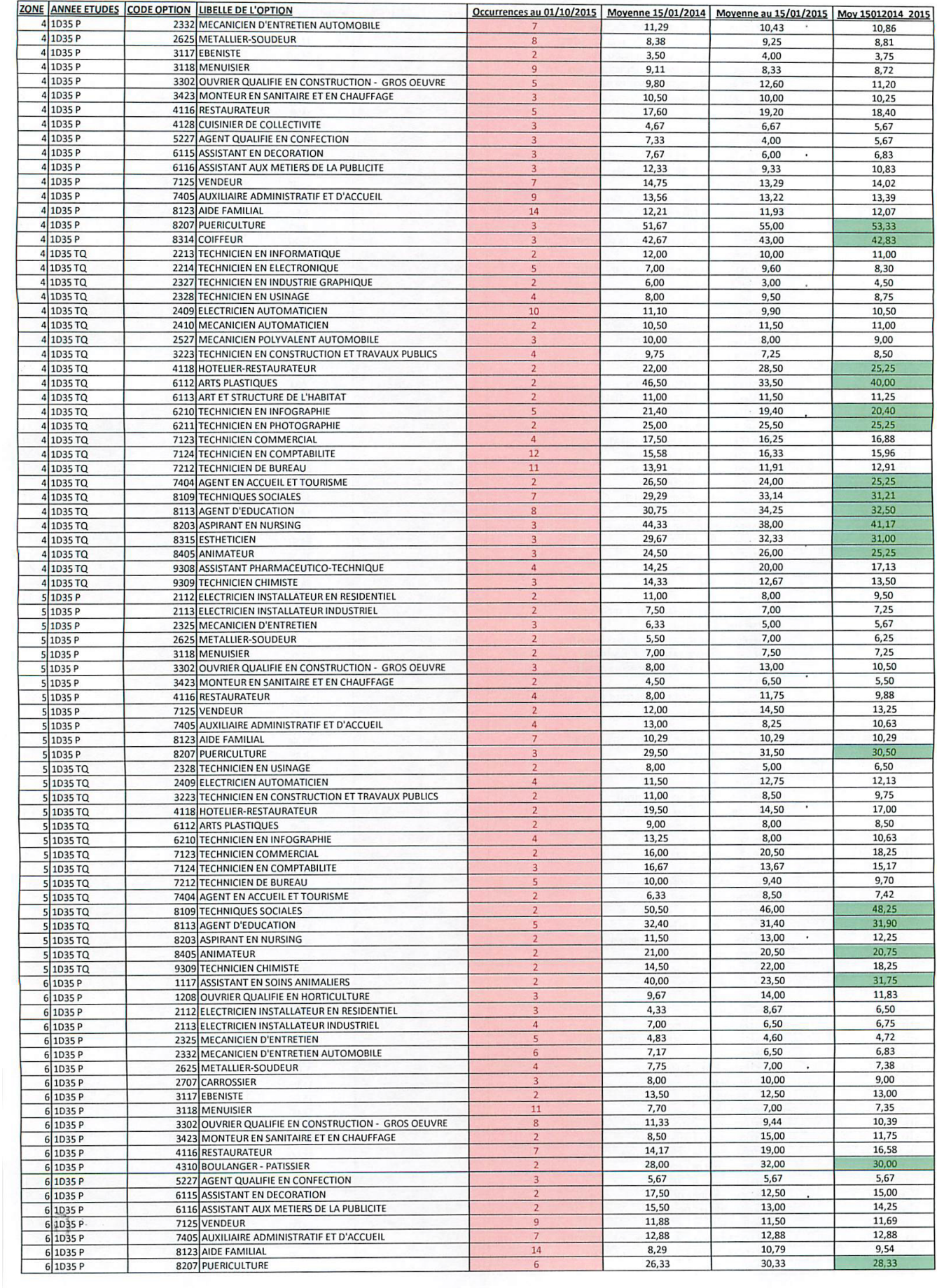

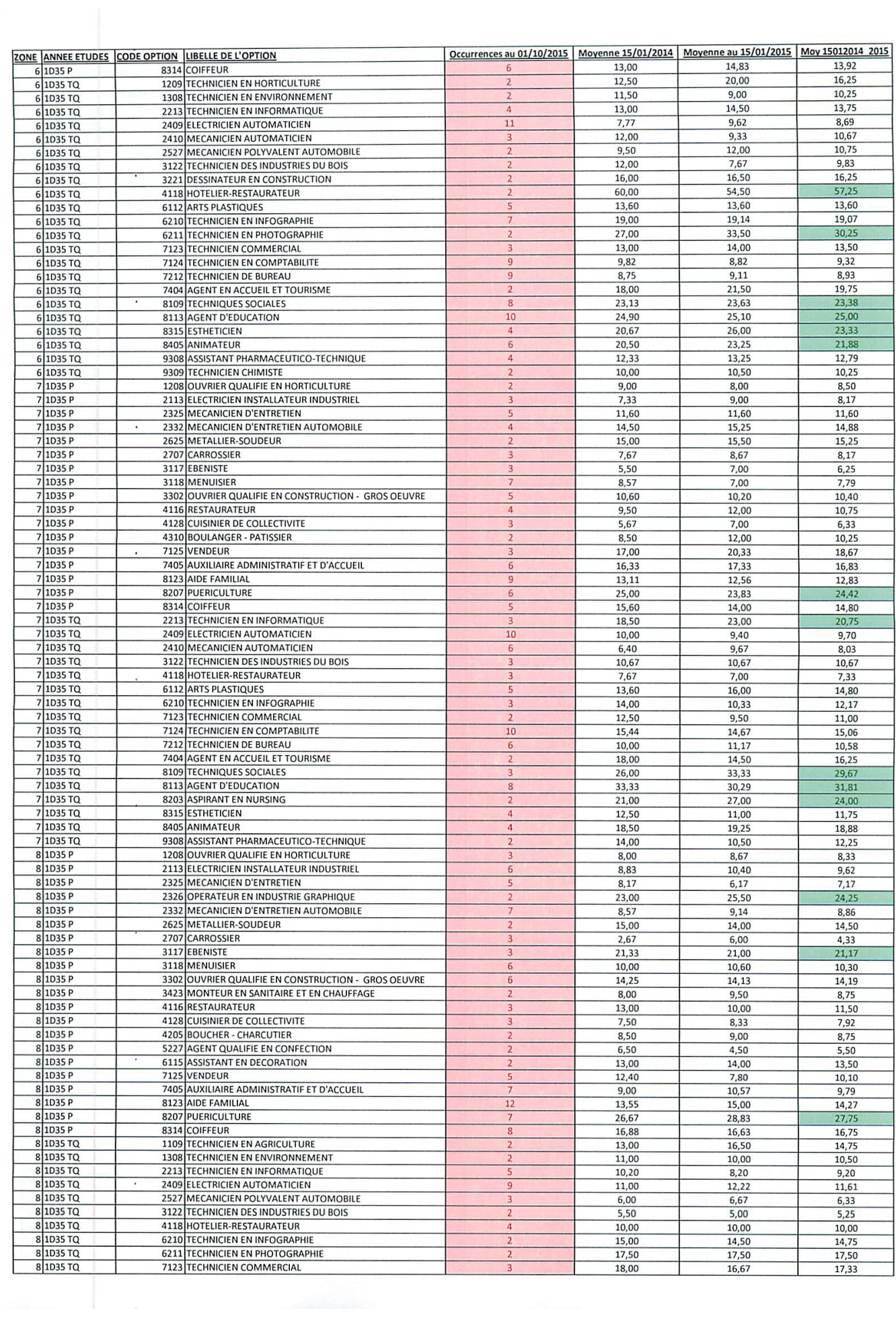

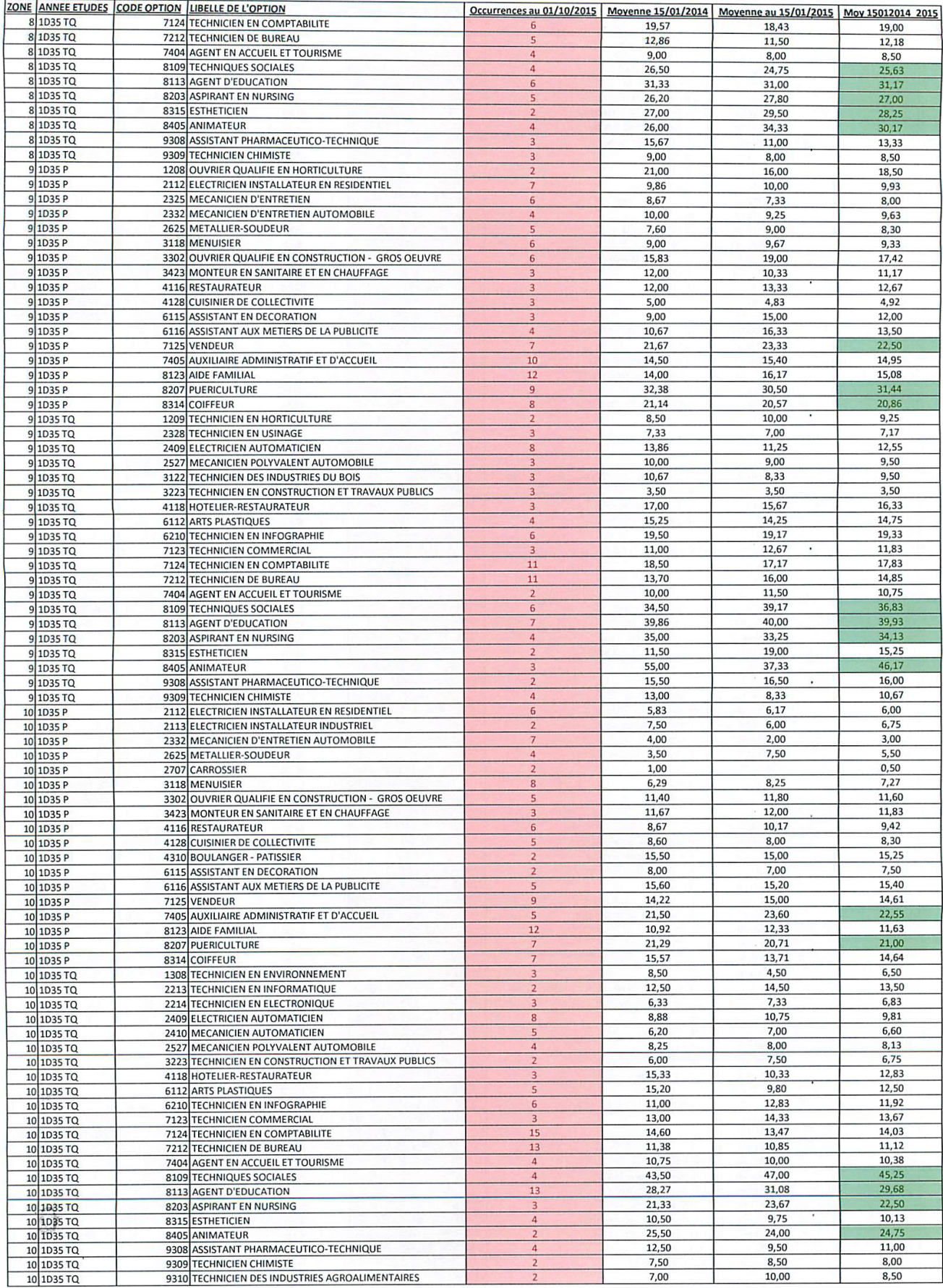